# **МИНОБРНАУКИ РОССИИ**

# **Федеральное государственное бюджетное образовательное учреждение высшего образования**

# **«Майкопский государственный технологический университет»**

# **ЭЛЕКТРОНИКА И МИКРОПРОЦЕССОРНАЯ ТЕХНИКА**

Учебно-методическое пособие предназначено для студентов очной и заочной форм обучения по направлению подготовки 13.03.02 Электроэнергетика и электротехника

**Майкоп 2019**

**УДК [621.38+004.31](07) ББК 32.85 Э 45**

# **Составитель: Старков Н.Н., кандидат технических наук, доцент**

Учебно-методическое пособие предназначено для студентов очной и заочной форм обучения по направлению подготовки 13.03.02 Электроэнергетика и электротехника

# **ОГЛАВЛЕНИЕ**

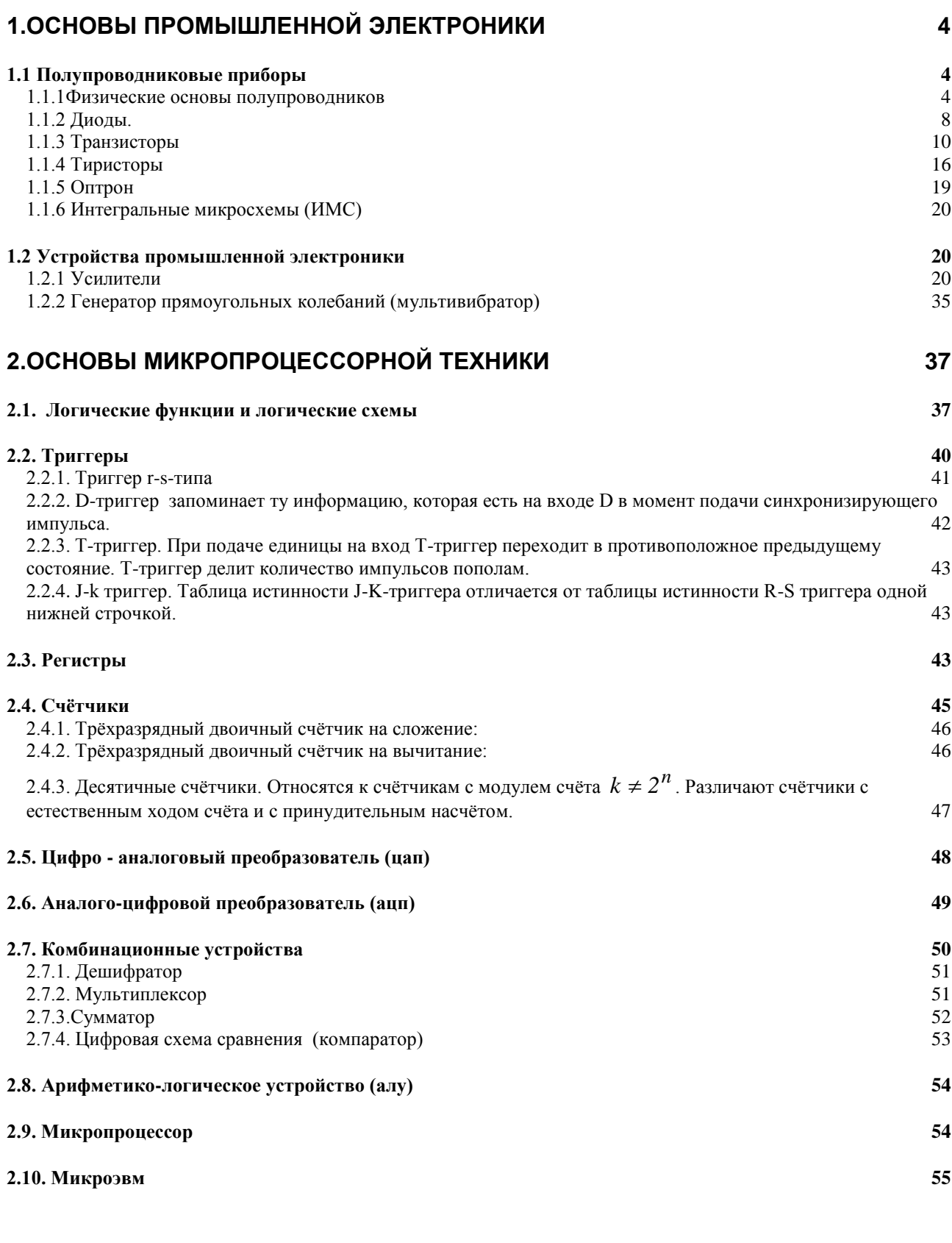

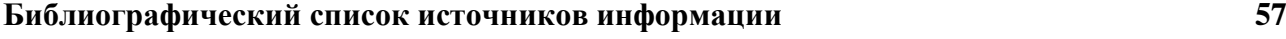

# **1.ОСНОВЫ ПРОМЫШЛЕННОЙ ЭЛЕКТРОНИКИ**

Современные сложные электронные устройства содержат до*10<sup>9</sup>*элементов, что обусловливает необходимость решения проблем надежности, миниатюризации, автоматизации проектирования и изготовления.

1.Надёжность оценивают по времени безотказной работы *Т* ,  $T = f(t_i, n)$ ,

где *t<sup>i</sup>* - время безотказной работы одного элемента;

*n* - количество элементов;

$$
t_i \uparrow \Rightarrow T \uparrow
$$

$$
n \uparrow \Rightarrow T \downarrow
$$

Пути увеличения надёжности:

-увеличение *t<sup>i</sup>* (улучшение технологии и контроля, новое обрабатывающее оборудование) ;

-уменьшение *n* («упаковка» в интегральные микросхемы - ИМС);

-применении интегральных микросхем *(*сегодня в одной ИМС до *10<sup>6</sup>* элементов. надёжность ИМС надёжности одного транзистора*)*.

2. Миниатюризация. Микросхема, содержащая  $10^6$  элементов, занимает объём  $1 \text{cm}^3$ .

3. Автоматизация проектирования и изготовления. Ориентация на использование ИМС обусловливает применение ЭВМ как для их проектирования, так и для изготовления.

# **1.1 Полупроводниковые приборы**

#### **1.1.1 Физические основы полупроводников**

Для объяснения электропроводности твердых тел целесообразно использовать понятие энергетической зоны. *Энергетическая зона* - это множество энергетических подуровней, которые получены при соединении атомов в кристалл за счёт расщепления соответствующего энергетического уровня электронов отдельного атома С точки зрения электропроводности нас интересует взаимное расположение валентной зоны и зоны проводимости (рис.1.1).

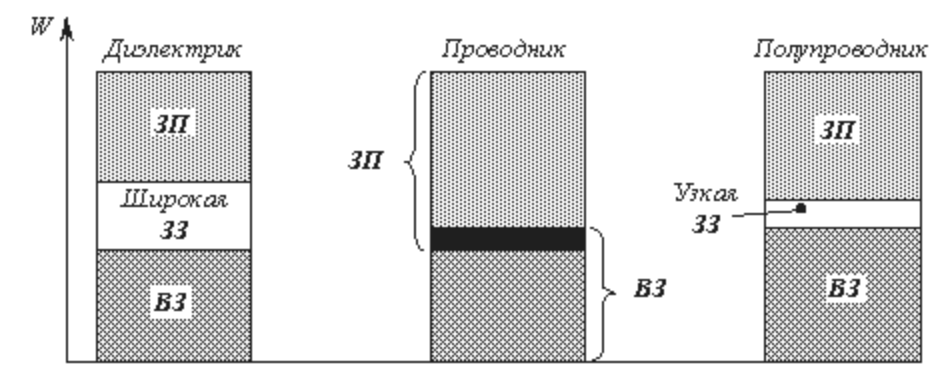

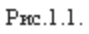

Валентная зона (**ВЗ**) получается при расщеплении энергетических уровней валентных электронов. Зона проводимости (**ЗП***)* это ближайшая к валентной зоне разрешённая зона. В эту зону попадает электрон, если ему сообщить дополнительную энергию. Электрон становится свободным (т.е. способным перемещаться под действием электрического поля, создавая электрический ток), если рядом есть свободные энергетические подуровни. Так как в валентной зоне, как правило, нет свободных подуровней, то электрон становится свободным попадая в зону проводимости.

У диэлектрика зона проводимости отделена от валентной зоны широкой запрещенной зоной (**ЗЗ**), которую электрон из валентной зоны не может преодолеть ни при каком воздействии. Отсутствие свободных электронов обусловливает высокое сопротивление диэлектриков.

У металлов практически нет запрещённой зоны, поэтому электроны свободно попадают в зону проводимости. Наличие большого количества свободных электронов приводит к тому , что металлы хорошо проводят электрический ток.

У полупроводников узкая запрещенная зона, и электрон при определённом воздействии может её преодолеть. По величине электрического сопротивления полупроводники занимают промежуточное положение между проводниками и диэлектриками.

Когда в полупроводнике электрон из валентной зоны попадает в зону проводимости, то в валентной зоне появляется свободное место - «дырка».

Четырехвалентные полупроводники Ge и Si имеют кристаллическое строение, при котором атомы в тетраэдрической решетке связаны ковалентными связями, т.е. каждый атом имеет с четырьмя соседними атомами по два общих электрона (рис .1.2).

 *Проводимость чистых полупроводников* ( Si, Ge *).* Используя модель кристаллического строения полупроводников, получение свободных носителей заряда можно объяснить

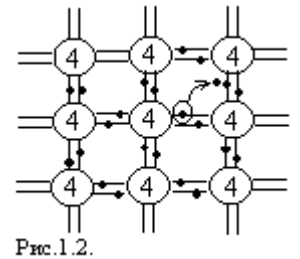

следующим образом. Под воздействием внешних факторов электрон может покидать своё место и становиться свободным. Освободившееся место – дырка - несёт положительный заряд.

Характер проводимости – смешанный, так как количество электронов равно количеству дырок.

*Получение полупроводников электронной проводимости (n-типа).* Для получения полупроводников *n-*типа в чистый 4 валентный полупроводник добавляется 5 валентная (донорная) примесь.

Примесь не образует своих зон, так как атомы примеси расположены далеко друг от друга.

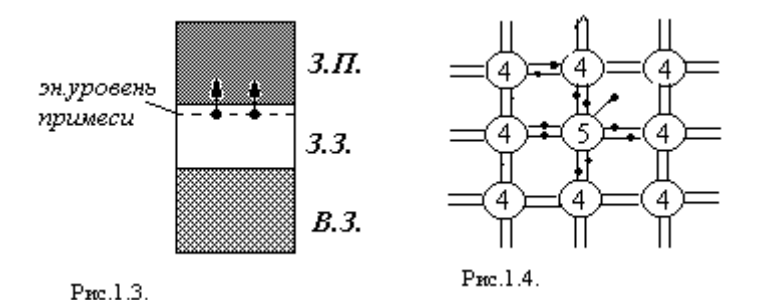

Энергетическая диаграмма и кристаллическое строение полупроводников *n-*типа представлены на рис.1.3 и рис.1.4. Уровень примеси находится рядом с зоной проводимости . Электроны с уровня примеси при малейшем воздействии переходят в зону проводимости и становятся свободными. Как видно из рис.1.4., пятый валентный электрон примеси не участвует в ковалентных связях с атомом. При малейшем воздействии он покидает атом и становится свободным. В узле решетки остаётся положительно заряженный ион . В таком полупроводнике много свободных электронов.

*Получение полупроводников дырочной проводимости (р-типа).* Для получения полупроводника дырочной проводимости в чистый

исходный полупроводник вводится 3 валентная (акцепторная) примесь. На рис.1.5 и рис.1.6 представлены энергетическая диаграмма и кристаллическое строение полупроводника. Не полностью заполненный уровень примеси находится около валентной зоны. При малейшем воздействии электроны переходят из валентной зоны на уровень примеси. В валентной зоне остаются свободные места - дырки.

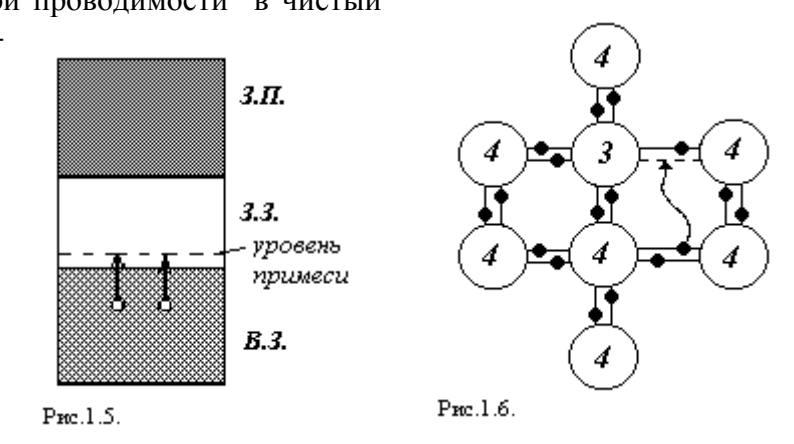

Как видно из рис.1.6., у 3-валентной примеси не хватает одного электрона для ковалентных связей с соседними атомами. Одна связь – дефектная, здесь как бы свободное место, на которое может перейти электрон с другой связи, и опять остаётся свободное место и т. д. В таком полупроводнике избыток свободных мест - дырок.

*Основные и неосновные носители заряда.* Основные носители заряда – это носители, которые обусловливают данный тип проводимости. Их концентрация велика. Неосновные носители – это носители ,противоположные основным. Их концентрация мала. Они появляются в результате незапланированных примесей.

*Электронно-дырочный переход (р–п-переход).Р-n-* переходом называется пограничная область контакта двух полупроводников различного типа проводимости, обладающая пониженной концентрацией основных носителей, а вследствие этого повышенным сопротивлением.

*Структура и процессы р-n-переходе.*

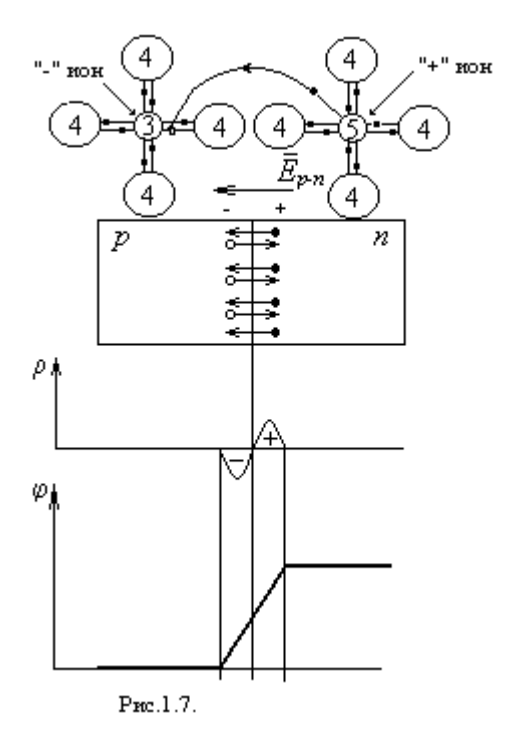

После соприкосновения полупроводников в пограничной области происходит *:*

*1.* Диффузия основных носителей заряда (дырок из области *р* в *n*-область, электронов из области *n* в *р-*область).

2. Возникает нескомпенсированный заряд  $\rho$ , создаваемый слоями ионов.

*3.* Под воздействием нескомпенсированного заряда возникает электрическое поле *p-n* перехода - *Epn* и потенциальный барьер (контактная разность потенциалов) с полярностью препятствующей дальнейшему перемещению основных носителей под действием сил диффузии.

*4.* Диффузия прекращается (основные носители прекращают движение).

 *5.* Возникает движение неосновных носителей под действием потенциального барьера.

Используя информацию о кристаллическом строении полупроводников *p-* и *n*-типа процессы в *p-n-*переходе можно объяснить следующим образом.

Пятый валентный электрон примеси полупроводника *n*-типа переходит на дефектную

ковалентную связь примеси полупроводника *p*-типа. В пограничной области *n* возникает слой положительных ионов, в пограничной области *p* - слой отрицательных ионов. Таким образом, в пограничной области не стало ни свободных электронов, ни свободных дырок, поэтому она обладает повышенным сопротивлением.

*Токи в р-n-переходе: I*диф*. -* ток диффузии - ток основных носителей; *I*прово*д.* - ток проводимости (ток дрейфа) - ток неосновных носителей; *Ip-n -*ток через *p-n* – переход,  $I_{p-n} = I_{\text{and}}$ - $I_{\text{mposod}}$ . В установившемся режиме  $I_{p-n} = 0$  .

*P-n-переход под воздействием внешнего напряжения* (рис.1.8, рис1.9).

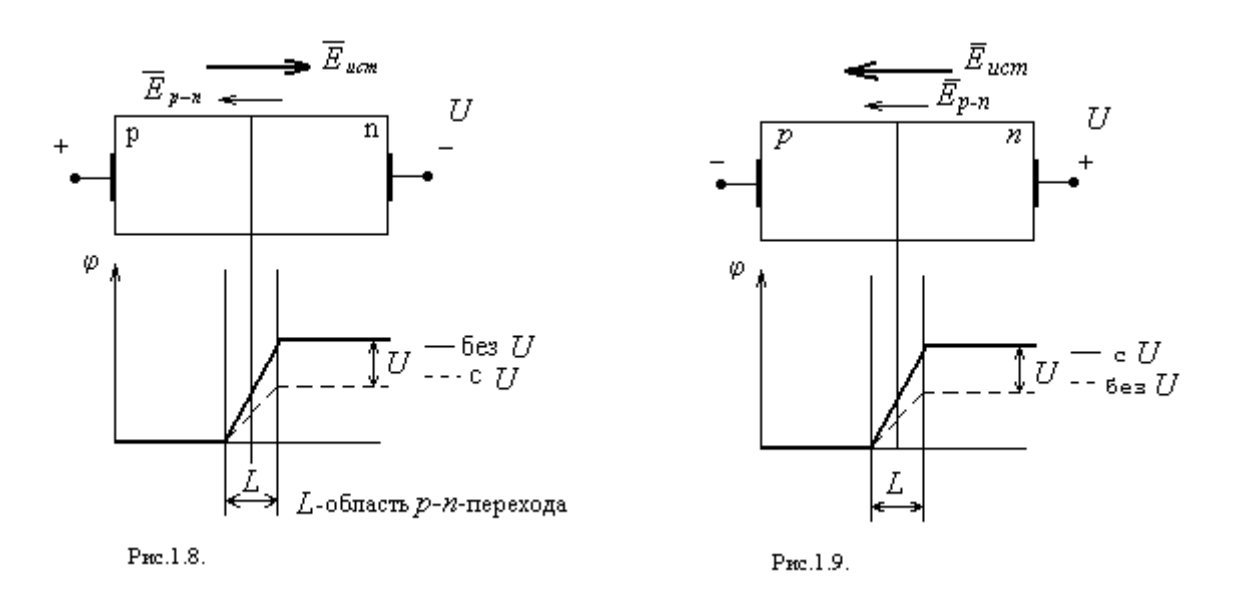

При прямом включение *р-n*-перехода напряжение *U* подключается плюсом к *p*, а минусом к *n*. Так как электрическое поле источника *Еист* направлено на встречу электрическому полю *p-n-*перехода, то все эффекты создаваемые полем *р-n*–перехода ослабятся:

- 1) сузится область *р-n-*перехода (*L*);
- 2) сопротивление  $R \downarrow$ ;
- 3) потенциальный барьер  $\varphi$  :
- 4)  $I_{\partial u\phi}$  <sup> $\uparrow$ </sup>;
- 5)  $I_{\text{npos}} \downarrow$ ;
- 6) $|I_{n-n}|$ <sup> $\uparrow$ </sup>.

При обратном включении *p-n-*перехода напряжение *U* подключается плюсом к *n*, а минусом к *p*. Поскольку электрическое поле источника *Еист* совпадает по направлению с полем *р-n*-перехода, *.*, то все эффекты создаваемые полем *р-n-*перехода будут усилены. 1) расширится область *р-n*-перехода (*L*);

2) сопротивление  $R$ <sup> $\uparrow$ </sup>;

3) потенциальный барьер  $\varphi$ ी;

4)  $I_{\partial u\phi} \downarrow$ ;

5)  $I_{\text{npoes}}$   $\uparrow$ ;

6)  $\left| I_{n-p} \right| \uparrow$ , но не намного, так как неосновных носителей мало.

*Вольт-амперная характеристика (ВАХ) р-n-перехода I=f(U)* (рис.1.10) Так как при прямом включении ток создается основными носителями, а при обратном - неосновными, то прямой ток много больше обратного . Поскольку обратный ток на участке 0-1 на 3 порядка меньше прямого, то им можно пренебречь и считать, что ток через *р-n-*переход проходит только в одном направлении (вентильное свойство *р-n-*перехода).

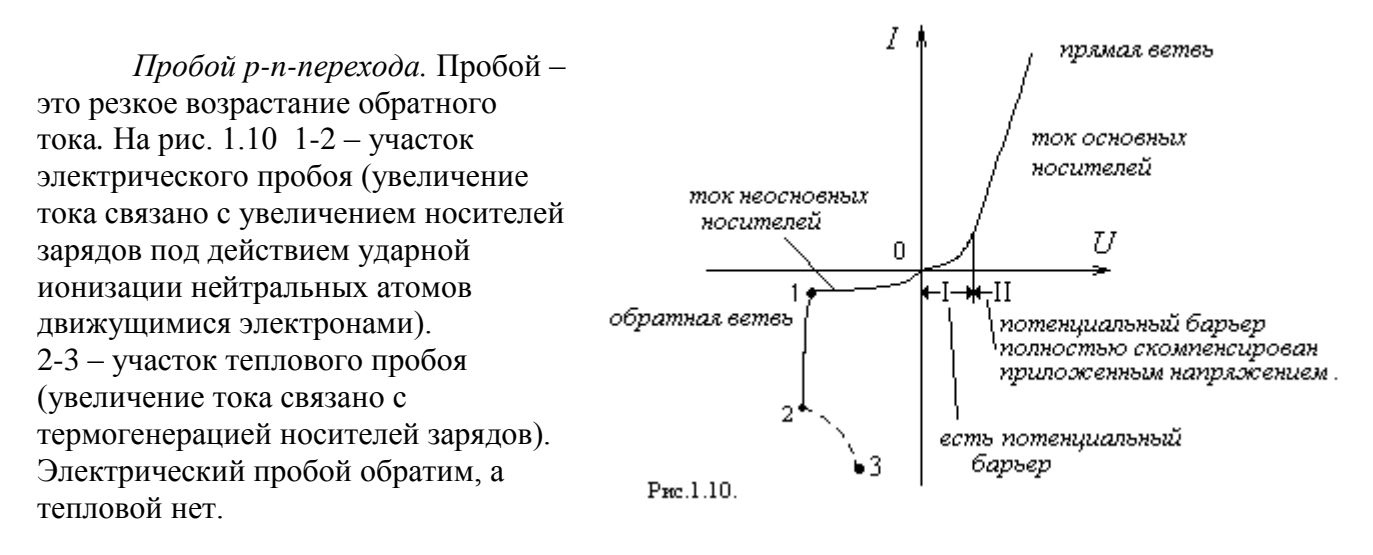

*Основные свойства р-n-перехода.:*

- 1. Повышенное сопротивление.
- 2. Вентильное свойство.
- 3. Пробой.

4. Емкостное свойство. В пограничной области р-n-перехода накапливаются заряды, а

сама область обладает повышенным сопротивлением. В этом смысле р-n-переход напоминает конденсатор, поэтому р-n-переход обладает емкостным свойством. Изменение ширины p-n-перехода под воздействием приложенного напряжения.

#### **1.1.2 Диоды**.

Диод *-* это полупроводниковый прибор, принцип действия которого основан на каком-либо свойстве одного р-n-перехода.

 *Выпрямительные диоды.* Используется вентильное свойство *p-n* перехода. Данные диоды используются в основном для создания выпрямителей. Наиболее распространены диоды на основе G*e* (ГД) и Si (КД).

Величина обратного тока диода зависит от температуры (рис. 1.11). ГД – более температурно зависимы; КД – менее температурно зависимы.

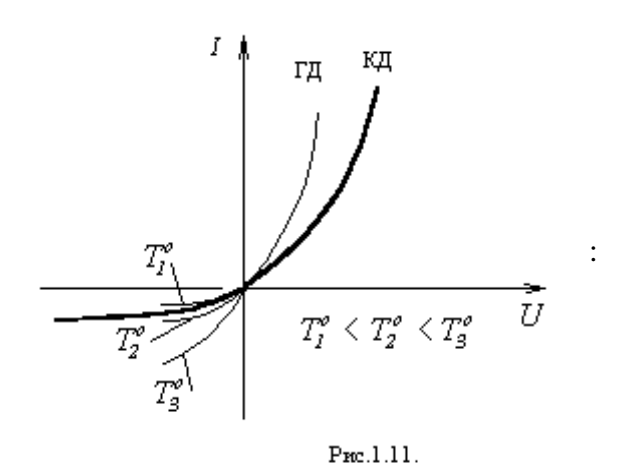

Условное обозначение

8

*Однофазная 2<sup>х</sup> полупериодная схема выпрямителя* приведена на рис. 1.12.

В первую половину периода в соответствии с указанной на рисунке полярностью напряжения открыты диоды *Д1* и *Д3*. Диоды *Д2* и *Д4* закрыты. Во второй полупериод полярность изменяется - открыты *Д2* и *Д4* , а закрыты *Д1* и *Д3*.

В первую половину периода ток *i* обозначен сплошной линией, во вторую ток *i<sup>2</sup>* штриховой. Оба тока *i1* и *i<sup>2</sup>* по нагрузке протекают в одном направлении, т.е. по нагрузке протекает постоянный по направлению - пульсирующий ток.

 Временная диаграмма работы выпрямителя представлена на рис. 1.13. Для сглаживания пульсаций включают ёмкостной фильтр *Сф* и стабилизатор.

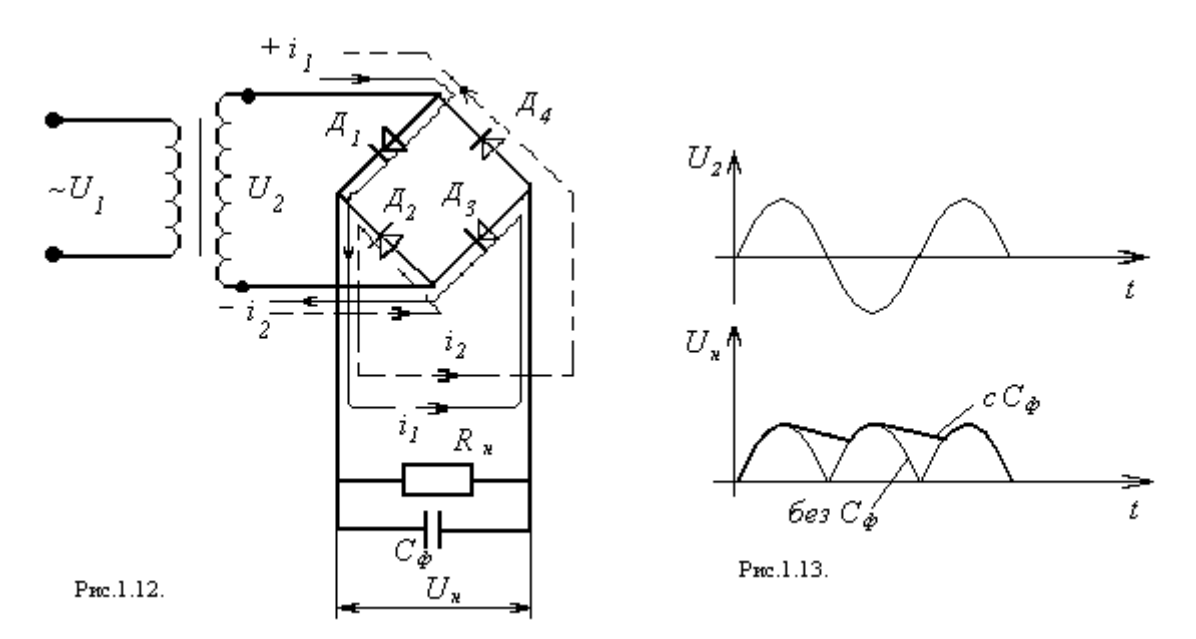

 *Стабилитроны.-* это полупроводниковые приборы, использующие при работе свойство электрического пробоя. Применяются наиболее часто в стабилизаторах для сглаживания пульсации напряжения Включение производят в обратном направлении. ВАХ стабилитрона приведена на рис.1.14. В рабочей области характеристики стабилитрона малому изменению напряжения соответствует значительное изменение тока.

Условное обозначение :

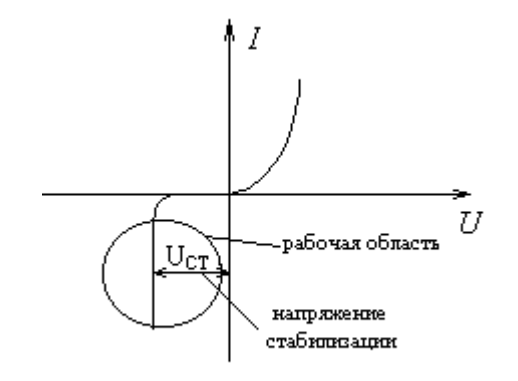

Pro.1.14.

*.*

 *Схема параметрического стабилизатора* приведена на рис. 1.15, где *R<sup>б</sup>* – балластное сопротивление; *U2=U<sup>1</sup> - Uб .* При изменении напряжения *U<sup>1</sup>* происходит резкое изменение тока через стабилитрон в соответствии с этим резко изменяется *Uб,* в результате чего *U<sup>2</sup>* остается практически неизменным.

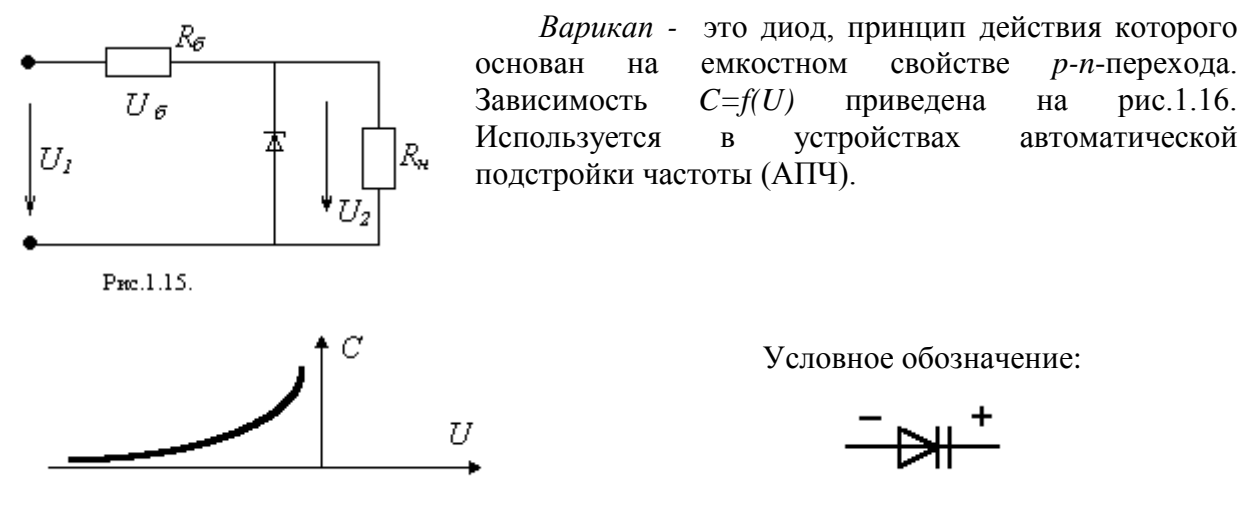

Pro.1.16.

 *Светодиод-* это полупроводниковый прибор, в котором используется выделение энергии в виде света при прохождении тока. Такие диоды используют в устройствах индикации.

: Условное обозначение светодиода

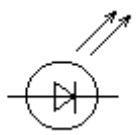

 *Фотодиод* - это полупроводниковый прибор, реагирующий на свет.

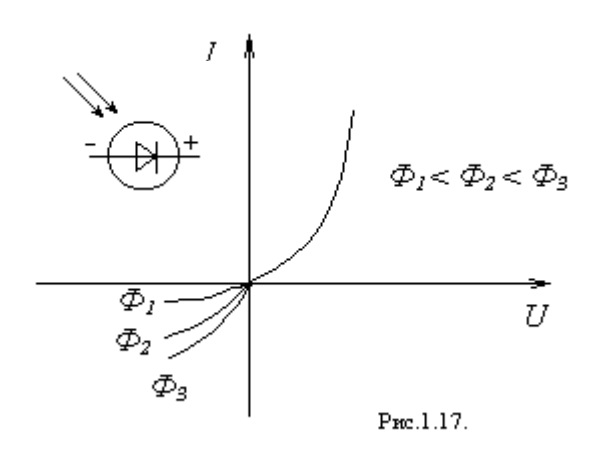

Работает в двух режимах: фотопреобразовательном и фотогенераторном. В фотопреобразовательном режиме под воздействием светового потока Ф увеличивается обратный ток фотодиода. Такие диоды используют в устройствах ,реагирующих на свет. В фотогенераторном режиме диод работает как источник электрической энергии, преобразующий энергию света в электрическую. ВАХ фотодиода представлена на рис. 1.17.

#### **1.1.3 Транзисторы**

*Транзисторы -* это приборы предназначенные для регулирования тока и работы в качестве усилительных элементов в усилительных схемах

БИПОЛЯРНЫЙ ТРАНЗИСТОР - это полупроводниковый прибор, принцип действия которого основан на совокупных свойствах двух *p-n*-переходов. Транзистор имеет трехслойную структуру. В соответствии с порядком чередования слоев различают транзисторы *PNP* -и *NPN* – типа . На рис.1.18а и 1.18б представлены структуры и условные обозначения транзисторов *PNP* – и *NPN* – типа.

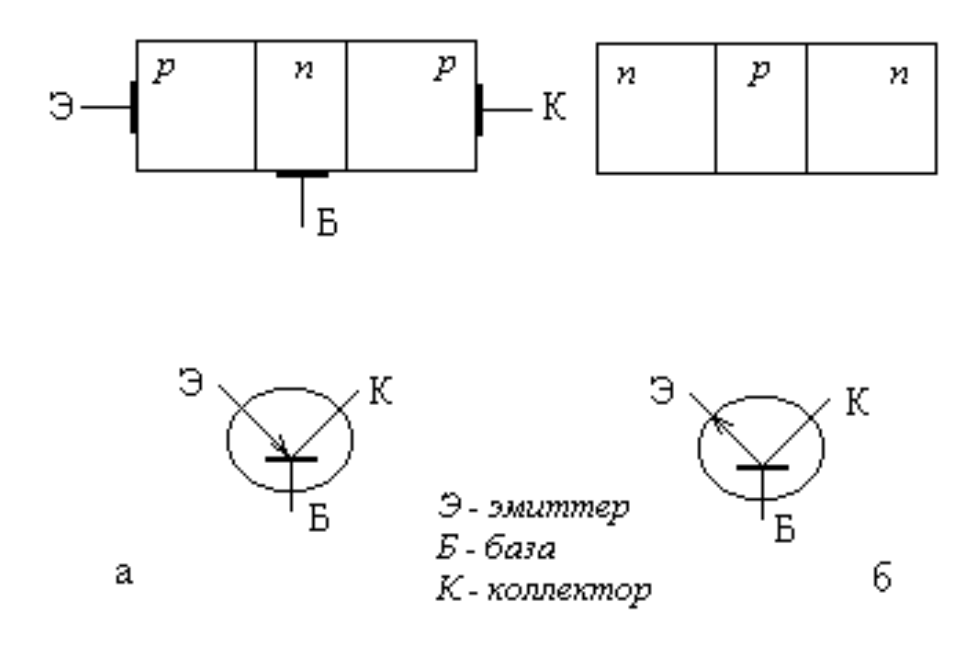

Рис. 1.18.

 Структура и принцип действия транзистора *PNP* -типа приведены на рис.1.19. Конструктивные особенности среднего слоя (базы) : база выполняется очень узкой (несколько микрон) и концентрация основных носителей (электронов)в ней очень мала. Транзистор включает 2 *p-n-*перехода :

I *p-n–*переход включим в прямом направлении.

II *p-n-*переход включим в обратном правлении.

Под воздействием приложенного напряжения дырки из эмиттера устремляются в базу через открытый *p-n-*переход Э -Б, создавая ток эмиттера *IЭ*. Встречным потоком электронов можно пренебречь вследствие их малого количества. Из-за особенностей базы лишь небольшая часть пришедших дырок рекомбинирует с *e* , создавая небольшой ток базы *IБ*. Основная же часть дырок достигает II (закрытого) *p-n-*перехода. Поскольку дырки в базе являются неосновными носителями, то поле закрытого *p-n-* перехода для них ускоряющее и они втягиваются в область коллектора, создавая ток коллектора *IK*.

Очевидно, что  $I_3 = I_K + I_B$ , а так как. ток базы мал ,то *IК IЭ .*Усилительные свойства транзистора характеризуются коэффициентом передачи тока.

$$
K_{I} = \frac{\Delta I_{BLX}}{\Delta I_{BX}}.
$$

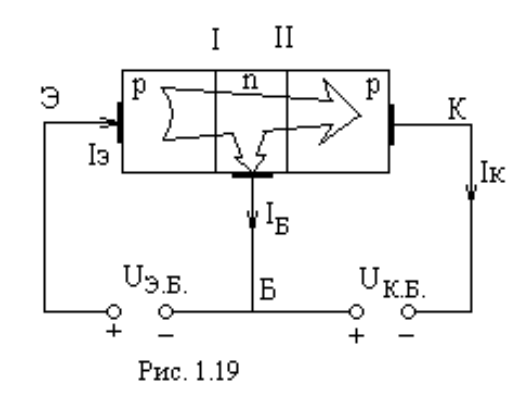

Различают 3 схемы включения транзисторов: с общей базой, с общим эмиттером и с общим коллектором:

1. Схема с общей базой (рис.1.20):

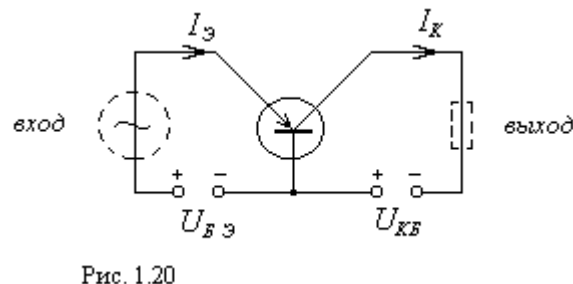

$$
K_i = \alpha = \frac{\Delta I_K}{\Delta I_9} = 0.95...0.99,
$$
  
\n
$$
P_{BXOZ} = I_{BXOZ} U_{BXOZ} = U_{ES} I_3,
$$
  
\n
$$
P_{BBX} = I_{BBX} U_{BBX} = I_K U_{KS}.
$$

Так как  $I_3 \approx I_K$ , а напряжение  $U_{K}$  >> $U_B$  э ⇒  $P_{BbIX}>>P_{BX}$  , то идет усиление сигнала по мощности.

2. Схема с общим коллектором (рис.1.21):

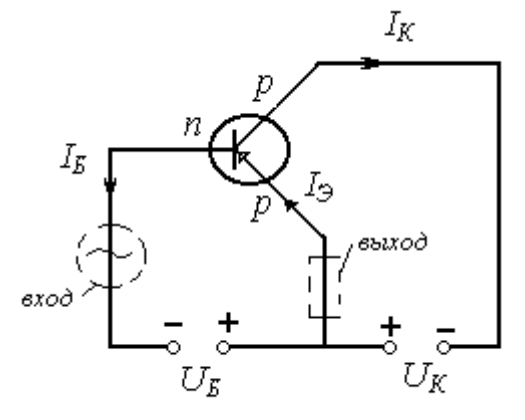

$$
K_i = \gamma = \frac{\Delta I_{\text{BOLX}}}{\Delta \text{IgX}} = \frac{\Delta I_9}{\Delta I_9} = \frac{\Delta I_9}{\Delta I_9 - \Delta I_{\kappa}},
$$

$$
\gamma = \frac{1}{\frac{\Delta I_9}{\Delta I_9} - \frac{\Delta I_{\kappa}}{\Delta I_9}} = \frac{1}{1 - \alpha}.
$$

При  $\alpha = 0.95$   $\gamma = 20$ , т.е. сигнал усиливается по току и по мощности.

Рис.1.21

3. Схема с общим эмиттером (рис.1.22).

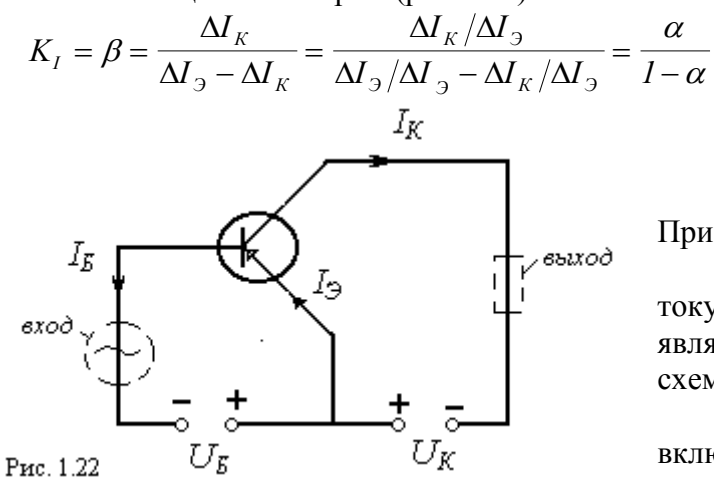

При  $\alpha = 0.95$   $\beta = 19$ . Схема усиливает сигнал по току, напряжению и мощности и является самой распространенной схемой включения.

Анализируя схемы включения транзистора можно сделать вывод, что источник

входного сигнала подключается к открытому переходу эмиттер - база, обладающему малым сопротивлением. Следовательно, биполярный транзистор обладает малым входным сопротивлением. Это является его основным недостатком.

Статические вольт-амперные характеристики схемы с общим эмиттером Различают два семейства характеристик:

входные  $I_{BX} = f(U_{BX})$  при  $U_{BBIX} = const$ , то есть  $I_B = f(U_B)$  при  $U_K = const$  (рис.1.23,a) и выходные  $I_{BbIX}$  =  $f(U_{BbIX})$  при  $I_{BX}$  = const, то есть  $I_K = f(U_K)$  при  $I_B$  = const (рис.1.23,6).

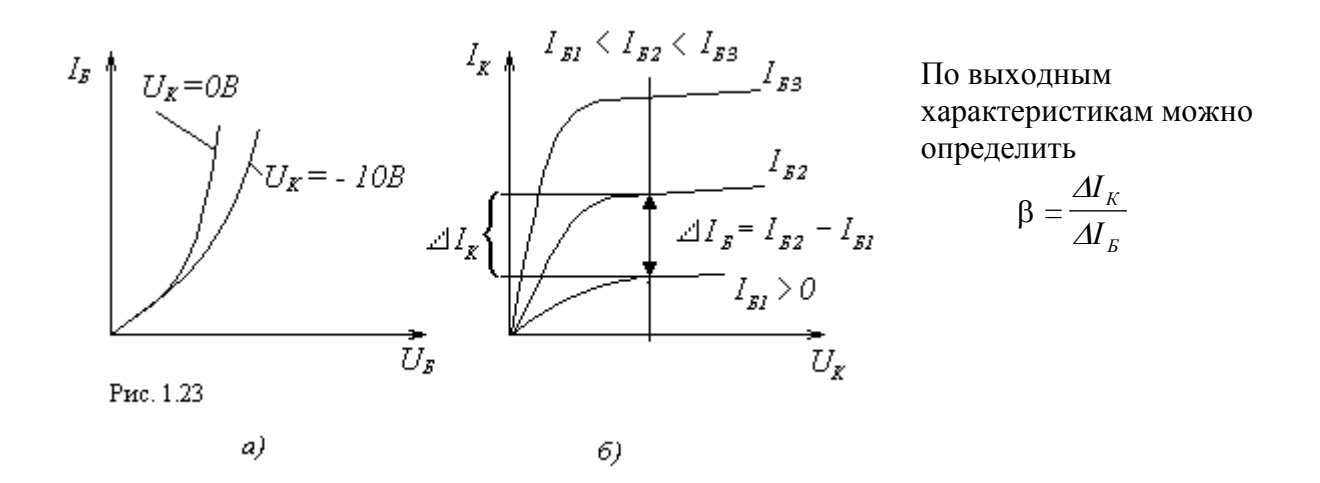

*Области работы транзистора.* На выходных характеристиках можно выделить три области работы транзистора (рис.1.24): насыщения (I); линейной работы (II); отсечки (III).

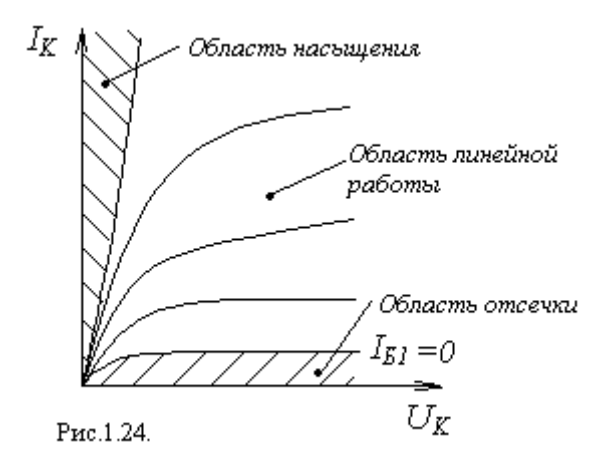

В области отсечки и насыщения нет прямопропорциональной зависимости между входным и выходным током, эта зависимость наблюдается только в области линейной работы , где *∆Iк=β∆I<sub>Б.</sub>* ( таблица ).

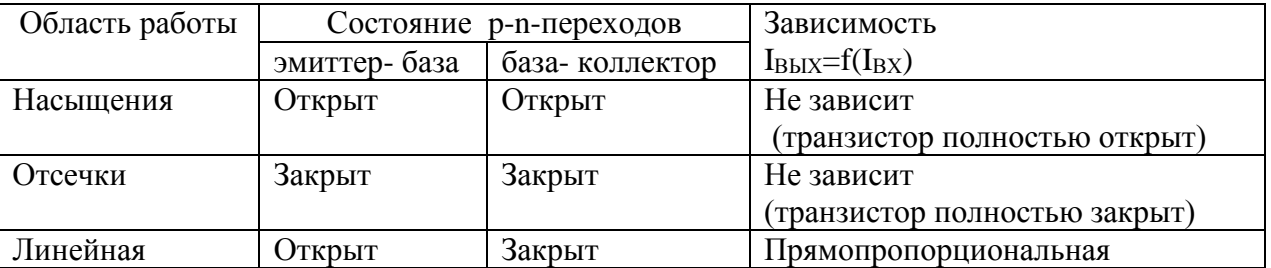

*Передельно-допустимые параметры транзистора.* Для нормальной работы транзистора необходимо укладываться в область , ограниченную предельно допустимыми параметрами :  $U_{k \text{ (max)}}$ ,  $I_{k \text{ (max)}}$ ,  $P_{k \text{ (max)}}$ :

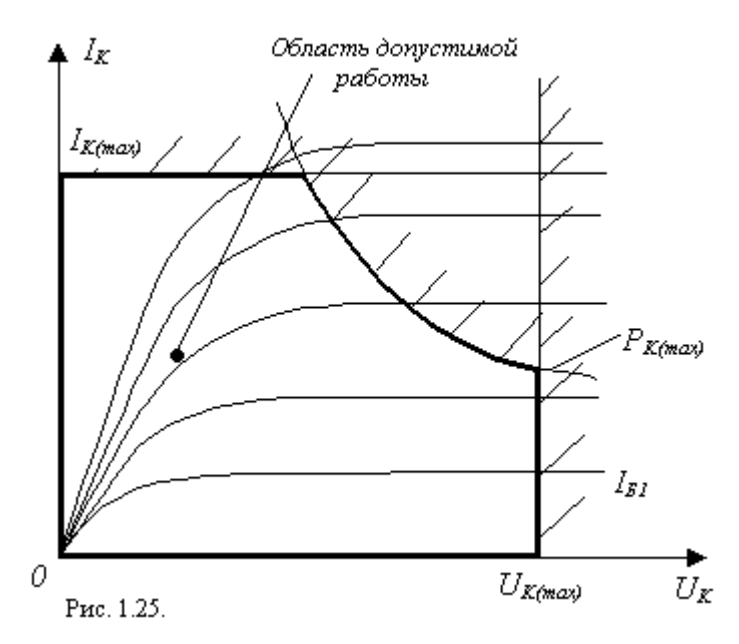

- если  $U_k > U_k$  (max), возможен пробой коллекторного *р-n* перехода; - если  $I_k > I_{k(max)}$ , возможен перегрев эмиттерного *р-n* перехода; - если *P<sup>k</sup> >Pk (max)* работа транзистора невозможна из-за перегрева коллекторного *р-n-*перехода *(t<sup>o</sup>*

*Рk)*. Область работы транзистора ограничивают все три условия (рис.1.25).

 *Пример конструкции биполярного транзистора* (рис.1.26). В пластину *Ge<sup>n</sup>* вплавляют кусочки акцептора *(In)* . В месте вплавления в результате диффузии получаются участки полупроводника *p* - типа *(Gep ) .*

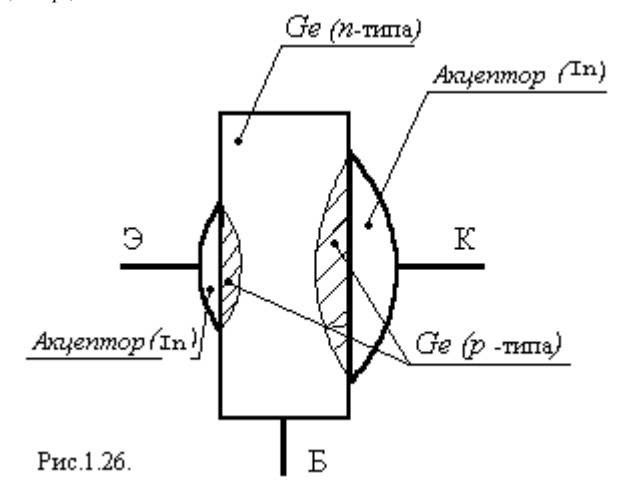

ПОЛЕВОЙ ( УНИПОЛЯРНЫЙ ) ТРАНЗИСТОР– это транзистор, в котором ток через канал регулируется с помощью электрического поля затвора. *Условное обозначение* 

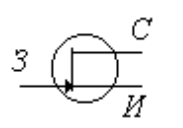

Электроды полевого транзистора:

*- исток* (И) –электрод, через который носители заряда входят в канал,

*- сток* (С) -электрод, через который носители заряда выходят из канала,

*-затвор* (З)– электрод, с помощью которого регулируется ток через канал.

*Полевой транзистор с каналом n-типа и затвором в виде р-n-перехода.* Структура полевого транзистора данного типа, представленная на рис.1.27 имеет один р-n -переход между затвором и каналом, который включают в обратном направлении, при этом возникает область повышенного сопротивления (заштрихованная область на рис.1.27. ).

Под воздействием напряжения *UИС* ток через канал протекает только по той части, которая не входит в область *р-n-*перехода. Изменяя напряжение на затворе, мы изменяем

область *p-n*- перехода, за счет чего изменяется та часть канала, по которой протекает ток ( активное сечение канала). Эти изменения вызывают изменение сопротивления канала, а следовательно и тока через канал, т.е. изменяя напряжение на затворе можно регулировать ток через канал:

 $( | U_{3ul}| \langle / U_{3ul} | ) \Rightarrow (S_I > S_2) \Rightarrow (R_{kl} < R_{k2}) \Rightarrow (I_{kl} > I_{k2})$ , здесь S - площадь активного канала сечения.  $R_K$ - сопротивление канала,  $I_K$  - ток канала;

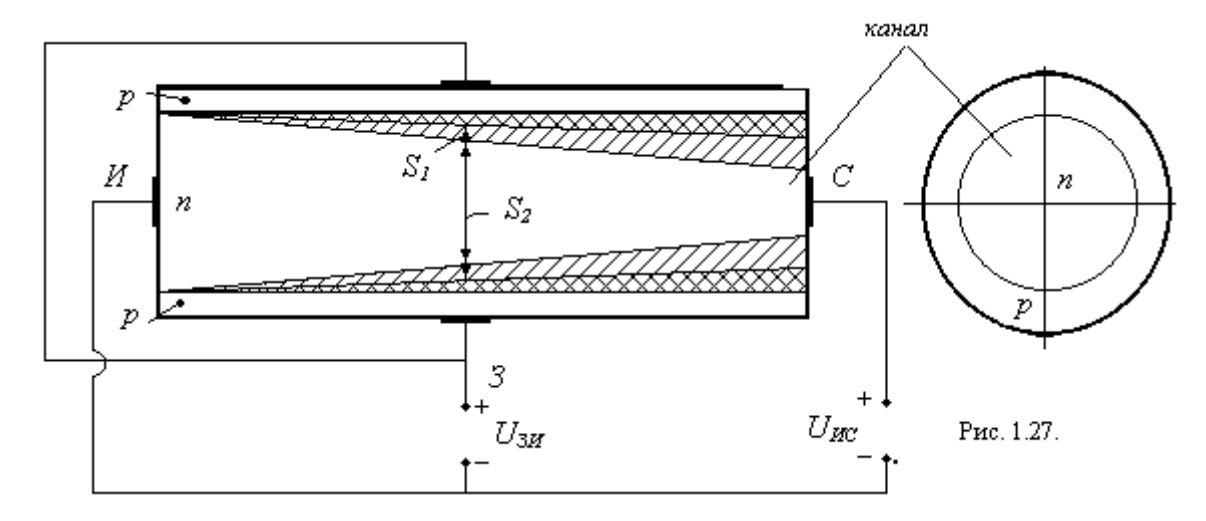

Схема с общим истоком (рис.1.28). Источник входного сигнала (ИС) подключен к закрытому р-п-переходу, обладающему большим сопротивлением, следовательно, прибор обладает высоким входным сопротивлением - это его главное преимущество перед биполярным транзистором.

Выходные характеристики схемы с общим истоком представлены на рис.1.29.

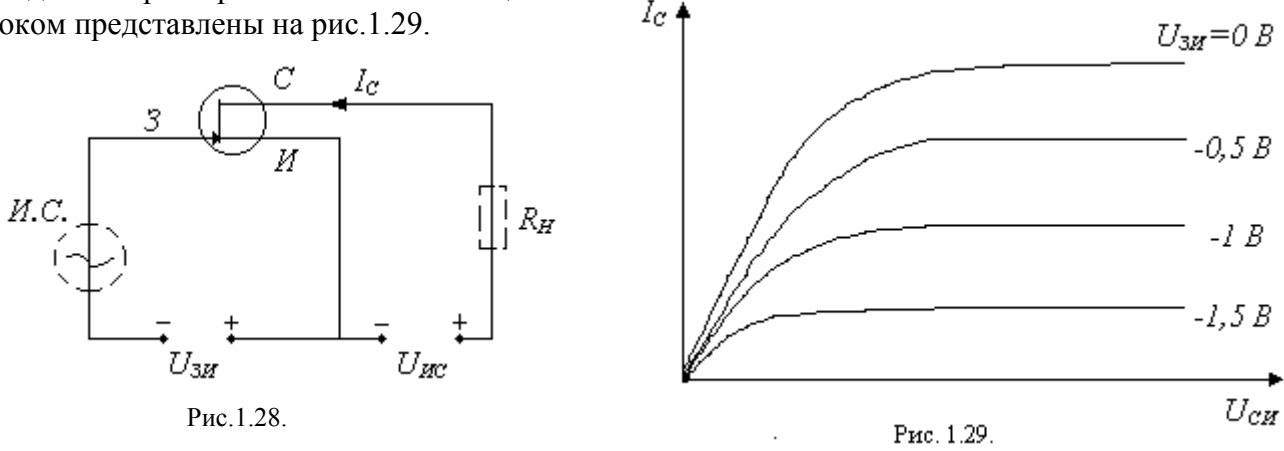

Основной параметр рассматриваемого транзистора, характеризующий его усилительные свойства,  $S$  -крутизна характеристики,  $S = \frac{dI_c}{dU_{3U}}$ 

Полевые транзисторы бывают двух типов: с затвором в виде p-n-перехода и с изолированным затвором.

#### **1.1.4 Тиристоры**

*Тиристор* – это полупроводниковый прибор, обладающий двумя состояниями: выключено (сопротивление велико  $\Rightarrow$  ток мал) и включено (сопротивление мало  $\Rightarrow$  ток относительно велик )

Переход из одного состояния в другое происходит скачком.

*Существуют следующие разновидности тиристоров:*

- одно-операционный тиристор ;
- симметричный тиристор (симистор) ;
- двух операционный тиристор ;
- фототиристор .

Структура тиристора включает как минимум 3 *p-n--* перехода .

*Структура и принцип действия неуправляемого тиристора ( динистора ),*показаны на рис.1.30, где *R -* ограничительное сопротивление. I и III *p-n-* переходы открыты,

а II *p-n-*переход закрыт.

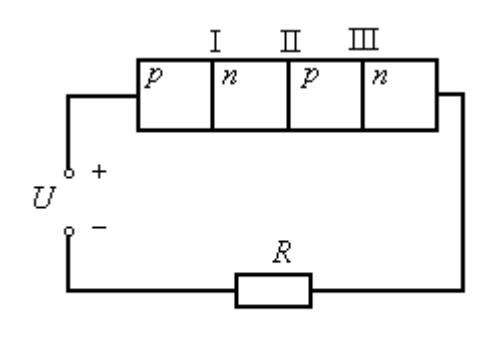

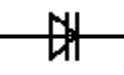

Условное обозначение *.*

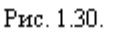

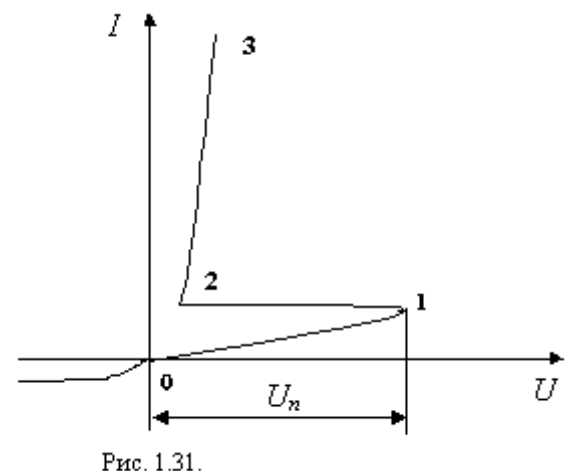

Вольт-амперная характеристика динистора приведена на рис.1.31, где участок 0- 1 соответствует состоянию ''выключено"; участок 2-3 – состоянию ''включено''; участок 1-2 – переход из состояния ''выключено'' в состояние ''включено''. При увеличении напряжения тиристор сначала находится в состоянии ''выключено'' – средний *р-n-*переход включен в обратном направлении, сопротивление всей структуры велико, ток мал. При достижения напряжения переключения *U<sup>п</sup>* в закрытом *р-n*-переходе происходят процессы

внешне напоминающие его пробой,

сопротивление среднего *р-n* перехода, а следовательно и всей структуры резко падает и тиристор переходит в состояние ''включено''.

Для выключения необходимо снять напряжение.При смене полярности будут закрыты два pn- перехода и ток через тиристор практически не протекает.

*Однооперационный управляемый тиристор* имеет управляющий электрод (*УЭ* ) С помощью *Iу* через *УЭ* можно включать тиристор. Схема включения однооперационного тиристора представлена на рис.1.32.

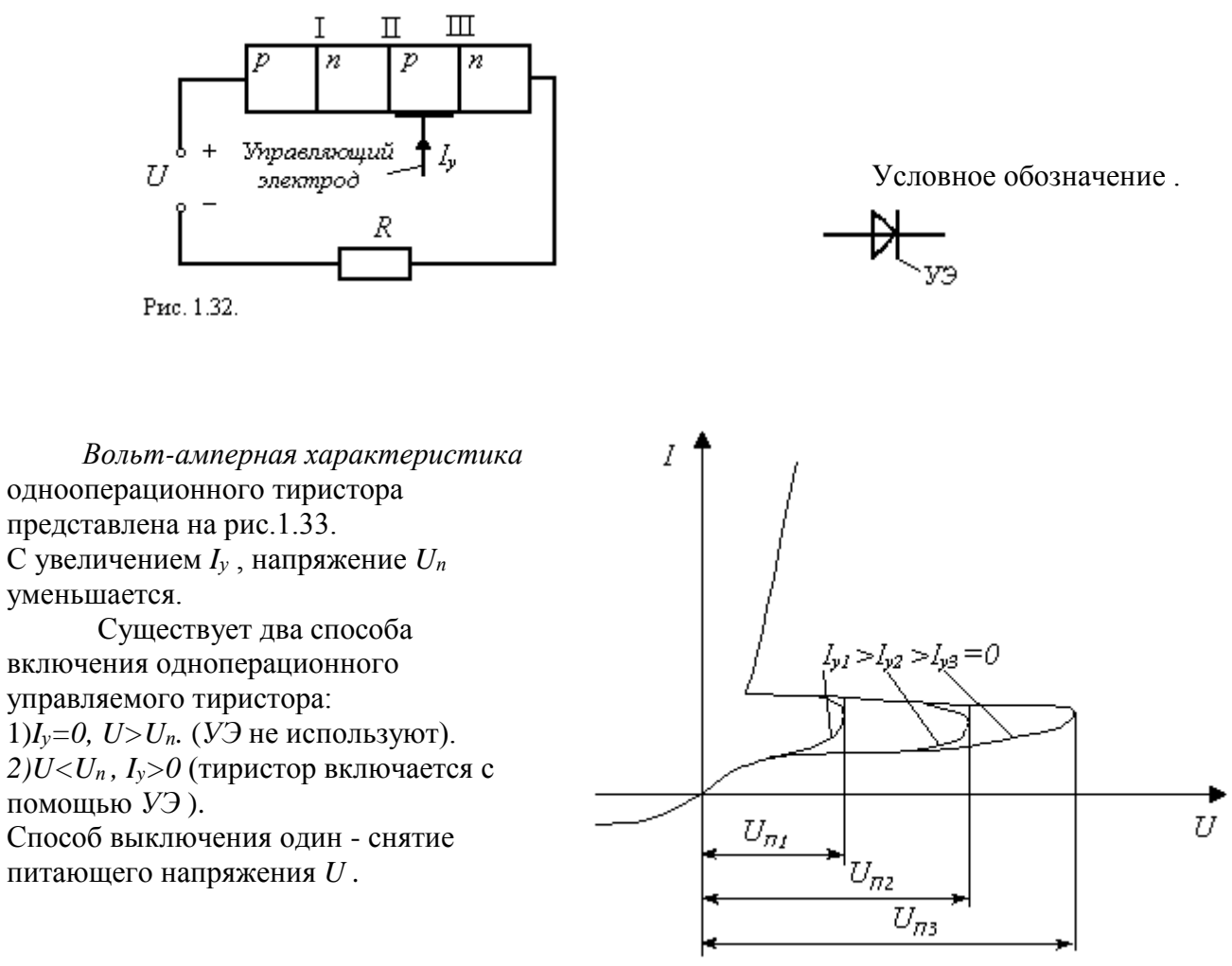

Рис. 1.33.

*Применение тиристора в управляемом выпрямителе.* 

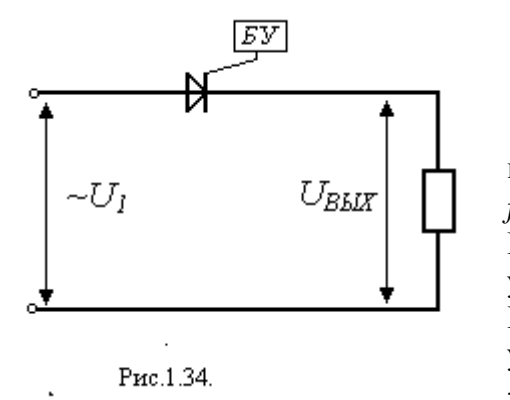

 *Управляемым* называется выпрямитель, у которого можно регулировать *UВЫХ* , т. е. *UВЫХ =*   $f(\alpha)$ , где  $\alpha$  - некий параметр. Рассмотрим схему однополупериодного управляемого выпрямителя (рис.1.34). Блок управления (БУ) предназначен для подачи управляющих импульсов на управляющий электрод - тиристор открывается при подаче импульса от блока управления.

Работа выпрямителя иллюстрируется временной диаграммой (*рис. 1.35.*)

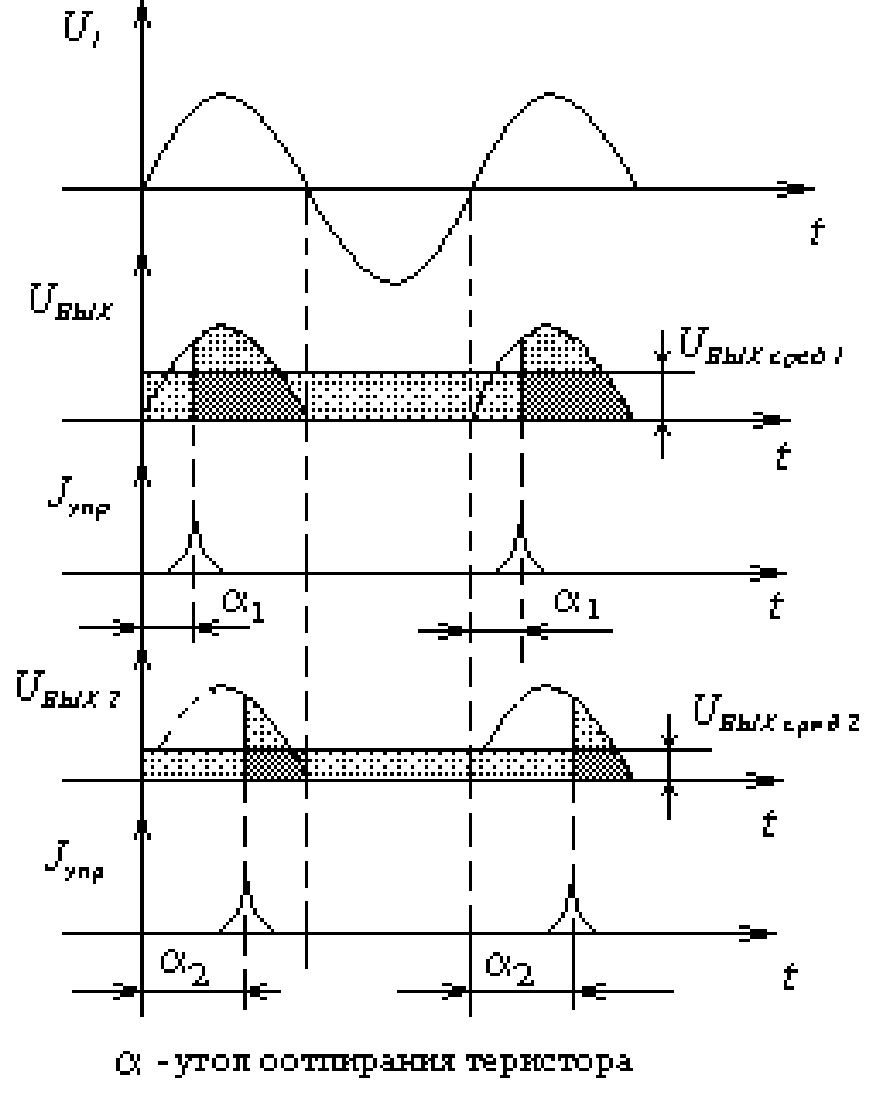

Pre.1.35.

До подачи управляющего импульса – *Iупр* тиристор закрыт. После подачи *Iупр* тиристор открывается и остается открытым до момента прохождения синусоиды через ноль.

Изменяя время подачи управляющего импульса, мы изменяем время открытого состояния тиристора, за счет чего изменяется величина выпрямленного напряжения.

#### Чем больше  $\alpha$ , тем меньше  $U_{BBIX\,\ell$

*Симметричный тиристор.* Структура и ВАХ симметричного тиристора представлены на рис. 1.36 *.*Симметричная вольт-амперная характеристика создается за счет наличия двух параллельных структур с разным чередованием слоев.

При одной полярности напряжения работает одна структура. При противоположной полярности - другая.

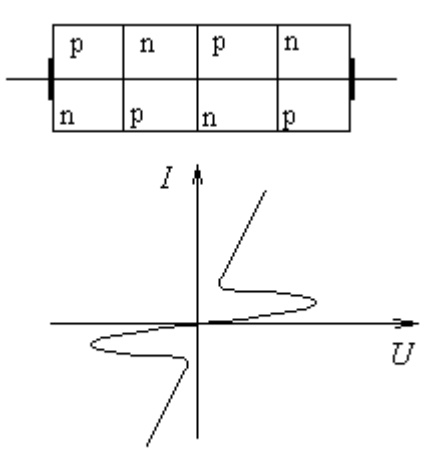

Условное обозначение .

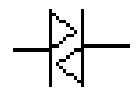

*Двухоперационный тиристор.* С помощью управляющего электрода можно включать и выключать тиристор (рис.1.37).

Рис. 1.36.

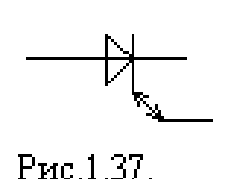

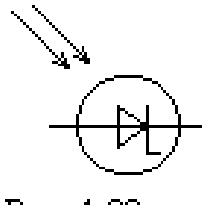

Рис. 1.38.

*Фототиристор*. В фототиристоре (рис.1.38) роль импульса тока управляющего электрода играет импульс света. Импульс света воздействует на закрытый р-n-переход.

## **1.1.5 Оптрон**

*Оптрон* - это прибор, состоящий из трех элементов (рис.1.39):

1) элемента , преобразующего электрический сигнал в световой (например ,светодиода); 2) элемента, преобразующего свет в

электрический сигнал (например , фотодиода);

3) оптического канала, соединяющего первый и второй элементы

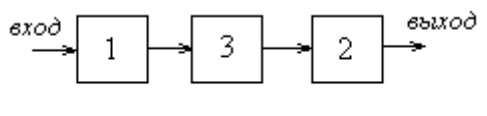

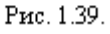

Преимущества оптрона: полная электрическая развязка между первым и вторым элементами и отсутствие электромагнитного излучения при передаче информации через световой сигнал. *Недостаток*: низкий КПД (<10%)

Условное обозначение оптопары светодиод - фотодиод .

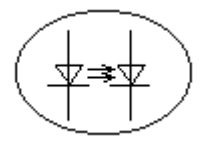

#### **1.1.6 Интегральные микросхемы (ИМС)**

Интегральные микросхемы классификацируют:

- *1) по технологии изготовления:*
- гибридные;
- полупроводниковые.

Гибридная ИМС состоит из диэлектрической подложки, с напыленными фотоспособом соединительными дорожками и резисторами и навесных, безкорпусных элементов (диодов, транзисторов).Это микросхемы малой степени интеграции. В полупроводниковых ИМС имеется один кристалл полупроводника, разные части которого выполняют различные функции. В них можно достичь более высокую степень интеграции.

*2) по степени интеграции:*

- ИМС малой степени интеграции (до 30 элементов);
- ИМС средней степени интеграции (30…150 элементов);
- ИМС большой степени интеграции (более 150 элементов);
- ИМС сверхбольшой степени интеграции (более 1000 элементов); *3) по назначению:*
- аналоговые;
- цифровые.

 $\mu$ Достоинства ИМС - высокая надежность ,малые габариты (1 см<sup>3</sup>  $\approx$ до 10<sup>6</sup> *элементов),малое потребление энергии.*

*Недостаток - малая выходная мощность.*

*Пример* обозначений ИМС.В качестве примера рассмотрим ИМС ''К 140 УД7': К - ИМС для широкого пользования;

140 - номер серии ; первая цифра в номере серии - признак того, какая ИМС :

1,3– полупроводниковая , 2 – гибридная ;

УД- аббревиатура "запечатанного" устройства - усилитель дифференциальный; 7 - номер разработки.

# **1.2 Устройства промышленной электроники**

## **1.2.1 Усилители**

*Усилителем* называется устройство, предназначенное для усиления слабых сигналов за счет энергии источника питания.

Основными параметрами усилителя являются:

- коэффициент усиления по напряжению, *ВХ ВЫХ*  $U$   $U$  $K_{\scriptscriptstyle U} = \frac{U_{\scriptscriptstyle BBLX}}{I}$  в усилителях напряжения

 $K_U > 1$ ;

- коэффициент усиления по току, 
$$
K_I = \frac{I_{BLX}}{I_{BX}}
$$
 в усилителях тока  $K_I > I$ ;

- коэффициент усиления по мощности,  $K_p = \frac{B_{BLX}}{R} = \frac{C_{BLX} + B_{BLX}}{L} = K_U K_I$ *ВХ ВХ ВЫХ ВЫХ ВХ*  $P_{P} = \frac{P_{BBIX}}{P_{BY}} = \frac{P_{BBIX}P_{BBIX}}{U_{BY}I_{BY}} = K_{U}K$  $U$   $_{\scriptscriptstyle RUV}$   $I$ *P*  $K_{P} = \frac{P_{BBIX}}{P} = \frac{U_{BBIX}I_{BBIX}}{V} = K_{U}K_{I}$  причём  $K_P$  > 1 в любом усилителе.

#### *Характеристики усилителей:*

1.Амплитудно-частотная характеристика (АЧХ) - зависимость К от частоты, *К*=Ф(*f*).

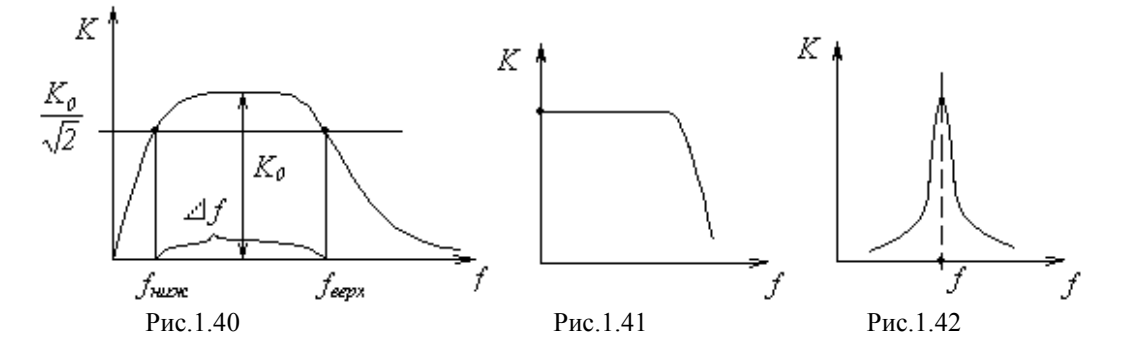

АЧХ для УНЧ, УПТ , ИУ приведены на рис.1.40, 1.41, 1.42.

По АЧХ определяется полоса пропускания частот усилителя  $\Delta f$ :

$$
K_{H} = K_{BEPX} = \frac{K_{O}}{\sqrt{2}} = K_{O} \cdot 0.707.
$$

*2.* Фазо-частотная характеристика (ФЧХ).

$$
\varphi = \Phi(f),
$$

где ф - угол сдвига фаз между входным и выходным сигналами.

Поскольку усилитель содержит реактивные элементы, то фаза сигнала на входе не совпадает с фазой сигнала на выходе, причем на разных частотах угол сдвига фаз будет разной.

3. Амплитудная характеристика (АХ)

 $U_{BX} = f(U_{BX})|_{f=const}$ .

*АХ* - это зависимость величины выходного напряжения от входного напряжения при *f = const* (рис.1.43).

Классификация усилителей по частотному диапазону:

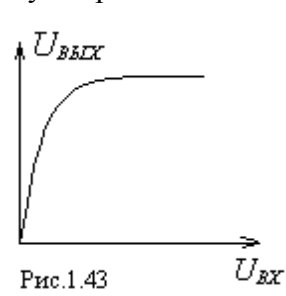

- 1. Усилитель низкой (звуковой) частоты (УНЧ),  $\Delta f =$ десятки  $\Gamma$ ц ... десятки к $\Gamma$ ц.
- 2. Усилитель высокой частоты (УВЧ), *f =*десятки кГц … десятки МГц.
- 3. Широкополосный усилитель (ШУ), *f =*десятки Гц … десятки МГц.
- 4. Усилитель постоянного тока (УПТ), *f =*0 … Мгц.

 5. Избирательный (резонансный) усилитель (ИУ) - это усилитель, усиливающий сигнал в очень узком диапазоне частот (в идеале одну частоту).

*Виды искажения сигналов при прохождении через усилитель.* При прохождении через усилитель форма сигнала может искажаться. Существуют нелинейные и линейные искажения.

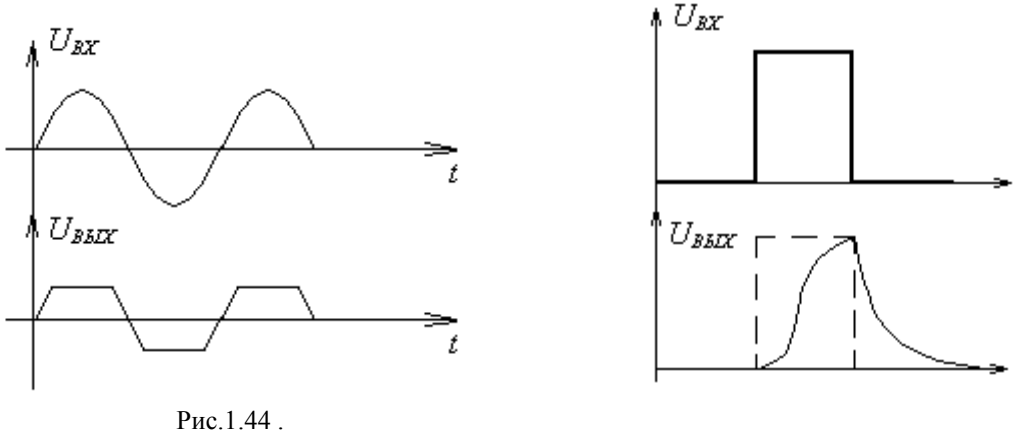

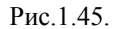

Нелинейные (рис.1.44) связаны с нелинейными характеристиками транзисторов (область линейной работы сравнительно невелика).

Линейные искажения - это искажения сигнала, связанные с разными  $K$  на различных частотах. Проявляются при усилении сигналов сложной формы, к примеру, прямоугольной (рис. 1.45).

Чем шире полоса пропускания частот усилителя, тем меньше он вносит искажений. Усилитель, обладающий идеальной АЧХ, не вносит линейных искажений.

Понятие о входном и выходном сопротивлении усилителя. По отношению к источнику входного сигнала (ИС) усилитель является нагрузкой и как любая нагрузка обладает сопротивлением. Это и будет входным сопротивлением усилителя  $R_{\text{RX}}$  (рис.1.46).

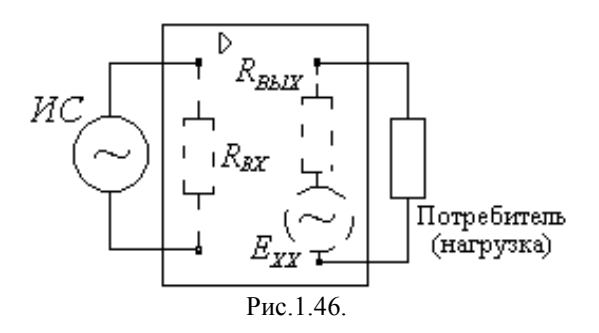

По отношению к нагрузке усилитель является источником электрического сигнала и как всякий источник обладает ЭДС и внутренним сопротивлением, последнее является выходным сопротивлением  $R_{\text{BbIX}}$ . ЭДС холостого хода  $E_{xx} = K U_{bx}$ .

УСИЛИТЕЛЬНЫЙ КАСКАД НА БИПОЛЯРНОМ ТРАНЗИСТОРЕ - это часть элементов схемы, включающая главную усилительную цепь каскада и элементы, обеспечивающие ее работу. Главная усилительная цепь состоит из транзистора и последовательно включенного с ним резистора  $R_K$  (рис.1.47).

Определим коэффициент усиления в режиме холостого хода  $K_{Uxx}$ . По закону Ома  $U_{BX} = I_{BX} R_{BX} = I_B R_{BX}$ ,

где  $R_{BX}$  – входное сопротивление главной усилительной цепи, т.е. сопротивление

 $p$ -*n*-*n*ерехода Э – Б.

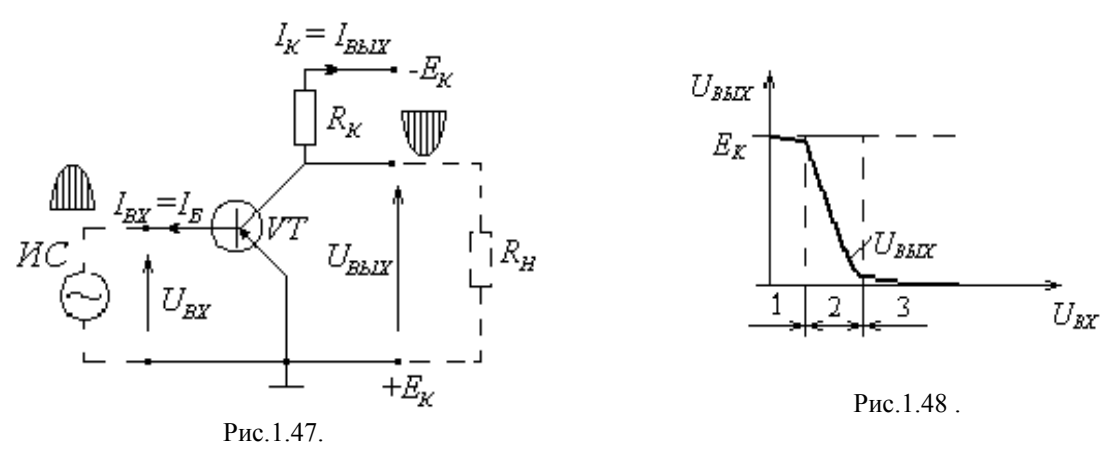

По второму закону Кирхгофа имеем

$$
U_{BBK} = E_K - I_{BBK} \cdot R_K = E_K - I_K \cdot R_K ,
$$
  

$$
K_{Uxx} = \frac{\Delta U_{BBK}}{\Delta U_{BX}} = \frac{U_{BBK1} - U_{BBK2}}{U_{BX1} - U_{BX2}} = \frac{(E_K - I_{K1}R_K) - (E_K - I_{K2}R_K)}{(I_{B1}R_{BX}) - (I_{B2}R_{BX})} =
$$
  

$$
= \frac{R_K(-I_{K1} + I_{K2})}{R_{BX}(I_{B1} - I_{B2})} = \frac{-R_K(I_{K1} - I_{K2})}{R_{BX}(I_{B1} - I_{B2})} = \frac{-R_K}{R_{BX}} \cdot \frac{\Delta I_K}{\Delta I_B} = -\beta \frac{R_K}{R_{BX}}.
$$

Знак минус означает, что  $\Delta U_{\text{BK}}$  и  $\Delta U_{\text{BLK}}$  разного знака, т.е. при прохождении через главную усилительную цепь сигнал инвертируется (фаза сдвигается на 180°);  $\beta >> 1$ ;  $R_K =$  тысячи Ом,  $R_{RX} =$  сотни Ом, поэтому  $|K_{UXX}| >> 1$ .

Передаточная характеристика главной усилительной цепи по напряжению есть зависимость  $U_{BbIX} = f(U_{BX})$ . На данной характеристике можно выделить три области работы транзистора (рис.1.48):

- 1 область отсечки;
- 2 область линейной работы;
- 3 область насышения.

Прохождение синусоидального сигнала через главную усилительную цепь. Режимы усиления. Используя передаточную характеристику можно посмотреть, как изменяется форма *sin* сигнала при прохождении через главную усилительную цепь  $(pnc.1.49)$ .

Рассмотрим три варианта:

- входной сигнал изменяется вокруг нулевого уровня и попадает частично в области отсечки и частично в область линейной работы;
- входной сигнал целиком укладывается в область линейной работы;
- входной сигнал большой амплитуды занимает все три области.

На рис. 1.49. заштрихована та часть сигнала, которая укладывается в область линейной работы.

Сигнал на выходе будет совпадать по форме с этой частью входного сигнала.

Рассмотренным вариантам соответствуют три режима усиления:

Режим B – характеризуется отсутствием напряжения смещения (сигнал изменяется вокруг

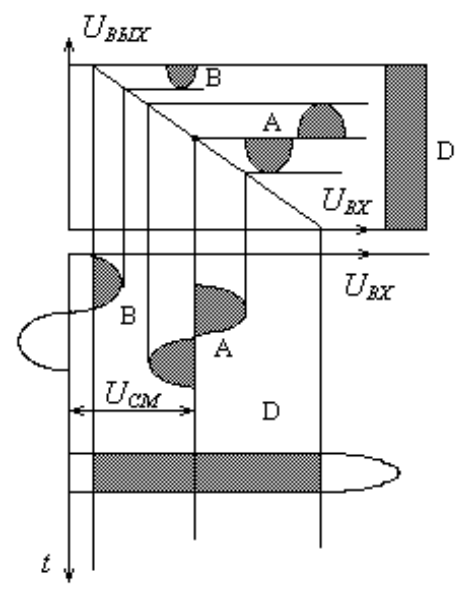

Рис.1.49 .

нулевого уровня), большими нелинейными искажениями (усиливается чуть меньше половины сигнала). Применяется в усилителях мощности.

Режим A характеризуется отпирающим смещением (транзистор приоткрывается), практическим отсутствием нелинейных искажений. Применяется в линейных усилителях напряжения .

Режим D характеризуется большой амплитудой входного сигнала. Входной сигнал занимает все три области (отсечки, линейной и насыщения). Сигнал на выходе получается в виде перепада напряжения от максимального до 0 (практически прямоугольный сигнал). Применяется в вычислительной технике (такой режим называется ключевым режимом работы.)

Схема усилительного каскада на биполярном транзисторе приведена на рис.1.50, где *VT*,  $R_K$  - главная усилительная цепь ;  $R_I, R_2$  - цепь подачи смещения, задает режим А;  $C_{PI}$ ,  $C_{P2}$ *-* разделительные конденсаторы, препятствующие протеканию постоянного тока. На сигнал рабочей частоты не влияют; *R<sup>Э</sup> ,CЭ -* цепь термостабилизации. Она препятствует температурным изменениям параметров транзистора, a следовательно, и усилителя. Создает отрицательную обратную связь по постоянному току, за счет чего стабилизируются параметры. Коэффициент усиления каскада равен коэффициенту усиления главной усилительной цепи:  $|K_{U_{\text{sw}}}| = \beta \frac{K_{K}}{R_{\text{sw}}}$ *ВХ U R*  $K_{U_{XX}}\Big| = \beta \frac{R_K}{R}$ .

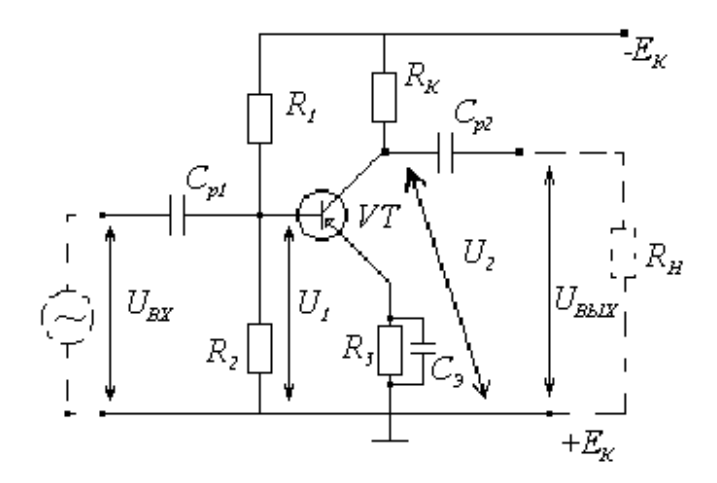

Рис.1.50 .

На рис 1.51 представлена форма сигнала в различных точках усилительного каскада :  $U_1 = U_{CM} + U_{BX}$ ;  $U_{CM} = const$ ;  $U_2 = KU_1 = K(U_{CM} + U_{BX}) = KU_{CM} + KU_{BX} = U_0 + U_0$ .

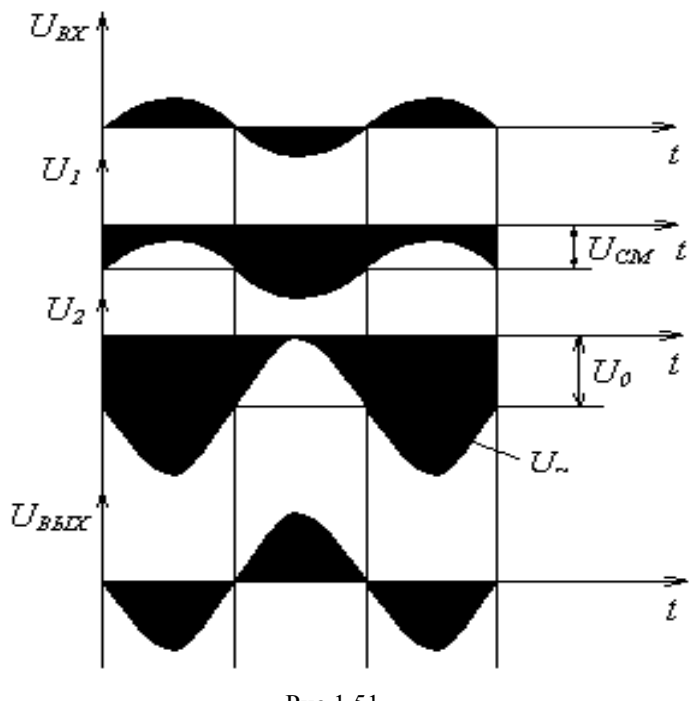

Рис.1.51 .

 *Общие сведения о многокаскадных усилителях*. Коэффициент усиления многокаскадного усилителя *K=K1 K2 K<sup>3</sup> …K<sup>n</sup>* =*n Ki* . Блок-схема многокаскадного усилителя *i* 1 представлена на рис.1.52. Согласующий каскад должен иметь большое входное сопротивление. Усилитель мощности усиливает сигнал по мощности до величины необходимой для нагрузки .

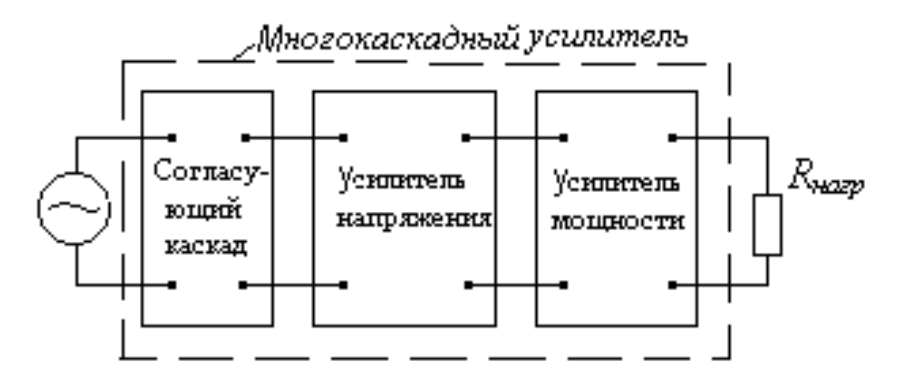

Рис.1.52 .

В многокаскадном усилителе различают следующие типы связей:

емкостная связь трансформаторная связь гальваническая (связь через источники пита

потенциометрическая связь

24H18) CB835

\n
$$
R_1 \qquad R_2 \qquad R_3
$$

Емкостная и трансформаторная связи применяется в усилителях переменного напряжения, а гальваническая и потенциометрическая – в усилителе постоянного тока (УПТ).

 Усилитель с емкостной связью имеет АЧХ , представленную на рис.1.53. Влияние ёмкостной связи определяется зависимостью сопротивления *Х<sup>С</sup>* от частоты.

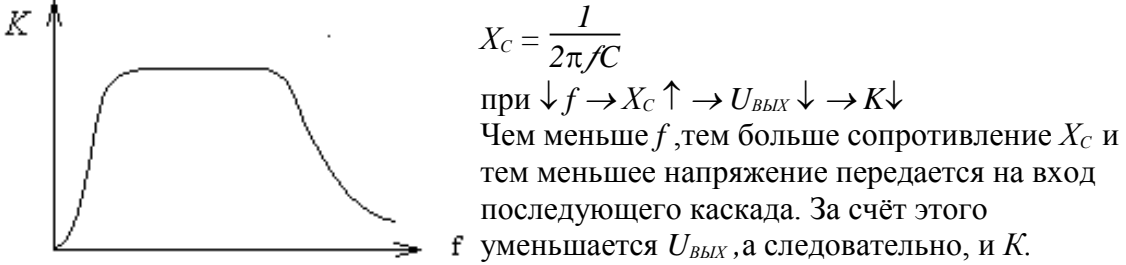

Рис.1.53

Влияние трансформаторной связи связано с зависимостью ЭДС трансформатора *Е<sup>2</sup>* от частоты:

 $E_2 = 4,44W_2$  $f\Phi$   $\Box$   $\Box$   $\Box$   $\psi$   $f \rightarrow E_2 \downarrow \rightarrow U_{BLX} \downarrow \rightarrow K \downarrow$ .

Наличие емкостной и трансформаторной связи обусловливает уменьшение коэффициента усиления в области низких частот. Если *(f=0)*, то *(K=0)*. В области высоких частот коэффициент усиления падает за счёт влияния ёмкости *p-n-*перехода *СЭБ .*

УСИЛИТЕЛЬ ПОСТОЯННОГО ТОКА (УПТ) – это усилитель, который должен усиливать сигнал, начиная с частоты, равной *0*. По этой причине нельзя использовать ёмкости и трансформаторы:

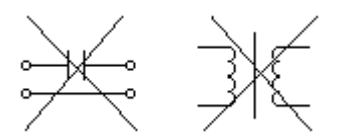

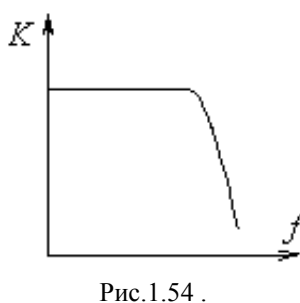

Отказ от ёмкостей и трансформаторов приводит к появлению дрейфа нуля у всех УПТ. АЧХ УПТ приведена на рис.1.54. *Дрейф нуля* – это самопроизвольное изменение сигнала на выходе при отсутствии сигнала на входе (присутствует только в

УПТ и появляется в следствие отказа от емкости и трансформатора в качестве межкаскадных связей).

Основные причины возникновения дрейфа нуля:

- изменение параметров транзистора под действием

температуры; - изменение напряжения источника питания.

Поскольку указанные изменения происходят очень медленно, то через усилители переменного напряжения с емкостной или трансформаторной связью эти помехи не проходят. Там нет дрейфа нуля. В УПТ же любые изменения напряжения на выходе предыдущего каскада усиливаются последующими каскадами, что и приводит к дрейфу нуля.

Меры борьбы с дрейфом нуля:

- стабилизация температурного режима;
- использование стабилизированных источников питания;
- усиление сигнала по схеме модуляция демодуляция;
- использование специальных балансных схем.

*Принцип усиления сигнала по схеме модуляция - демодуляция.*

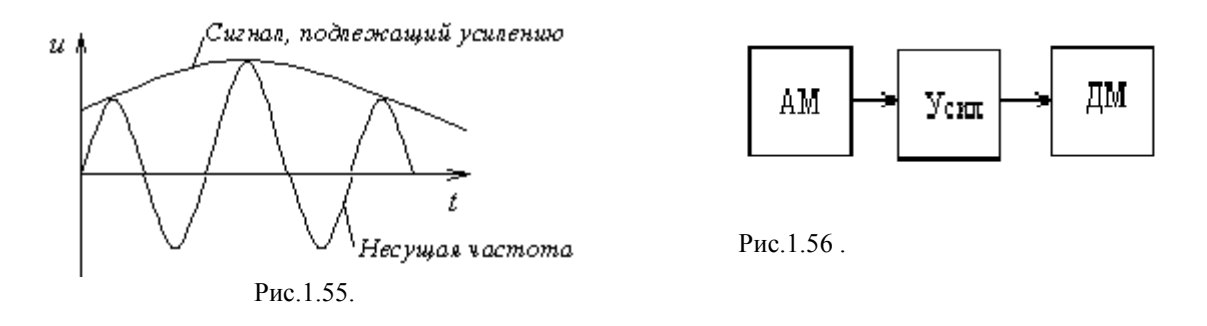

Медленно изменяющийся сигнал, подлежащий усилению, накладывается на сигнал высокой частоты (амплитудная модуляция рис.1.55). Блок-схема усиления сигнала представлена на рис.1.56. Модулированный сигнал усиливается в усилителе переменного напряжения, после чего производят демодуляцию - выделение усиленного медленно изменяющегося сигнала). Поскольку усиление сигнала происходит в усилителе переменного напряжения, то дрейфа нуля нет. В целом схема существенно усложняется. Для уменьшения дрейфа нуля наиболее часто используются специальные балансные схемы.

В балансных схемах используются свойства 4-плечного балансного моста (рис.1.57). Если 4 3 2 1 *R R R*  $\frac{R_1}{R_1}$  = (условия балансировки моста), то мост сбалансирован . Из условия балансировки

 $(\varphi_3 = \varphi_4) \implies U_H = \varphi_3 - \varphi_4 = 0.$ 

Свойства балансного моста:

1) независимо от изменения *Uпит* , если мост сбалансирован,  $U_H = 0$ ;

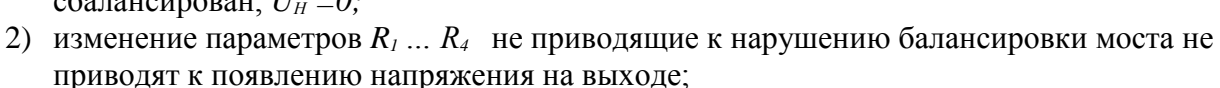

3) *U<sup>H</sup>* возникает только при разбалансировке моста.

*Схема дифференциального каскада УПТ (рис.1.58).* Схема содержит две одинаковых главных усилительных цепи  $VT_1$  *- R<sub>K1</sub>* и  $VT_2$  *- R<sub>K2</sub>*. Эти четыре элемента составляют схему 4плечного моста. Транзисторы выбираются одинаковыми . Поэтому  $\beta_1 = \beta_2$ ,  $R_{\text{BXY}} = R_{\text{BXY}}$ ,

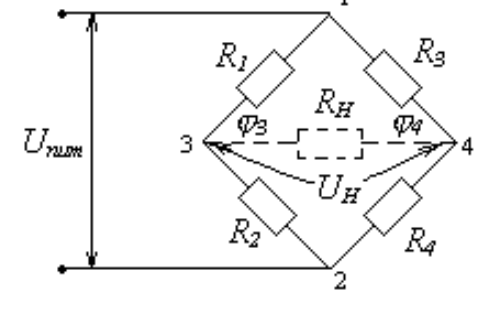

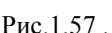

*RК1 =RК2* . Одинаковые главные усилительные цепи обладают одинаковыми коэффициентами  $K_{U_1}$  **u**  $K_{U_2}$  . ( $K_{U_1} = K_{U_2} = K$ ).

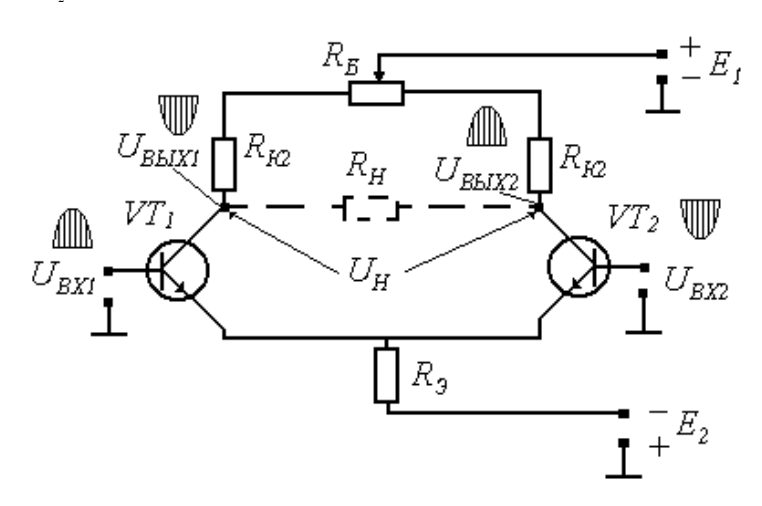

Рис.1.58 .

Схема питается от двух источников  $E_1$  и  $E_2$ ,  $E_1 = E_2$ ,  $E_{\text{IINT}} = \sum E = E_1 + E_2 = 2E$ . *U<sup>Н</sup> = UВЫХ1 - UВЫХ2 , R<sup>Б</sup>* – сопротивление для начальной балансировки схемы, *R<sup>Э</sup>* – для стабилизации общего тока.

Возможные три способа подачи входных сигналов:

- а) подача двух разных сигналов на два входа;
- б) подача одного сигнала на оба входа (рис.1.59,а);
- в) подача одного сигнала на один из входов (рис. 1.59,б).

 Рассмотрим принцип действия усилителя для первого способа подачи входных сигналов. При подаче разных входных сигналов транзисторы открываются в разной степени, мостовая схема разбалансируется и появляется *UН*. Чем сильнее отличаются входные сигналы, тем сильнее разбаланс моста, тем больше напряжение *U<sup>Н</sup>* .

 $U_H = U_{BUX1} - U_{BUX2} = KU_{BX1} - KU_{BX2} = K(U_{BX1} - U_{BX2})$ 

 Схема дифференциального УПТ усиливает разность входных сигналов, поэтому каскад называется дифференциальным. Коэффициент усиления, не взирая на наличие двух усилительных цепей, равен коэффициенту усиления одной усилительной цепи.

 *Работа усилителя при подаче на вход одного сигнала.* Вследствие идентичности транзисторов в случаях подачи одного сигнала на оба входа или на один из входов *UВХ* делится пополам между обоими транзисторами. При этом один транзистор приоткрывается, другой призакрывается.

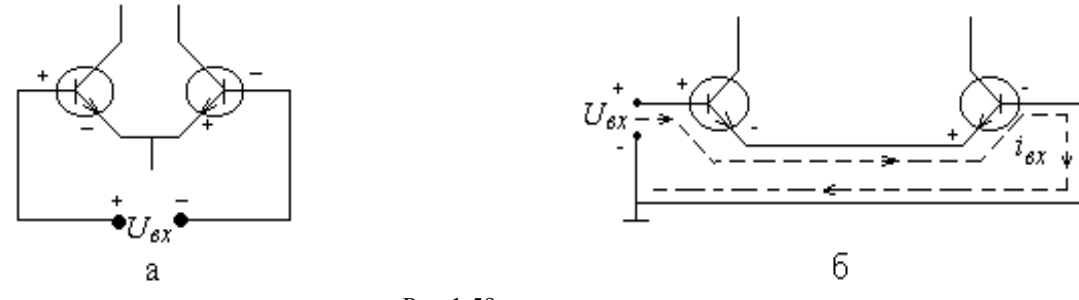

Рис.1.59.

Принцип действия можно проиллюстрировать диаграммой:

$$
U_{BX} = U_{BX}/2 \rightarrow U_{BBX1}
$$
  
\n
$$
U_H = (U_{BBX1} - U_{BBX2}) = K \frac{U_{BX}}{2} - K(-\frac{U_{BX}}{2}) = K U_{BX}
$$
  
\n
$$
U_{BX2} = -U_{BX}/2 \rightarrow U_{BBX2}
$$

Независимо от способа подачи входного сигнала коэффициент усиления схемы  $K$  остается неизменным.

Поскольку схема построена по принципу четырехплечного моста, то изменение напряжения питания не приводит к появлению  $U_H$  и одинаковые температурные изменения параметров транзисторов не разбалансируют мост. Таким образом. существенно компенсируются причины возникновения дрейфа нуля.

Понятие о прямом и инверсном (инвертирующем) входе. Если сигналы на входе и выходе усилителя совпадают по фазе, то данный вход называется прямым, если не совпадают, то - инвертирующим. Для УПТ, изображённого на рис.1.58, по отношению к выходу с сигналом  $U_{BBX2}$  вход с сигналом  $U_{BXI}$  - прямой, а вход с сигналом  $U_{BXY}$  - инверсный.

<u>ОПЕРАЦИОННЫЙ УСИЛИТЕЛЬ (ОУ)</u> - это многокаскадный усилитель постоянного тока с большими коэффициентами усиления, имеющий два входа - прямой и инверсный, и один выход. В качестве каскадов использованы дифференциальные каскады УПТ, рассмотренные выше.

Коэффициент усиления ОУ  $K_U$  – до 200000, входное сопротивление  $R_{BX}$  - сотни  $\kappa$ Ом, входной ток  $I_{BX}$  - доли мкА (при анализе схем им часто пренебрегают). пропускания Диапазон частот:  $\Delta f=(0...IMTu)$ . АЧХ для ОУ типична для УПТ (рис.1.60).

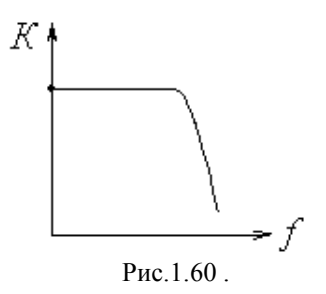

Передаточная характеристика  $U_{BbIX} = f(U_{BX})$  снимается на постоянном токе (рис1.61).

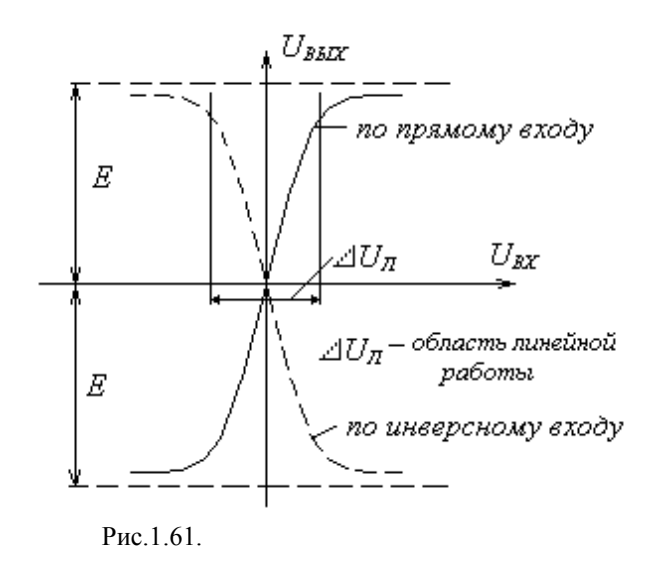

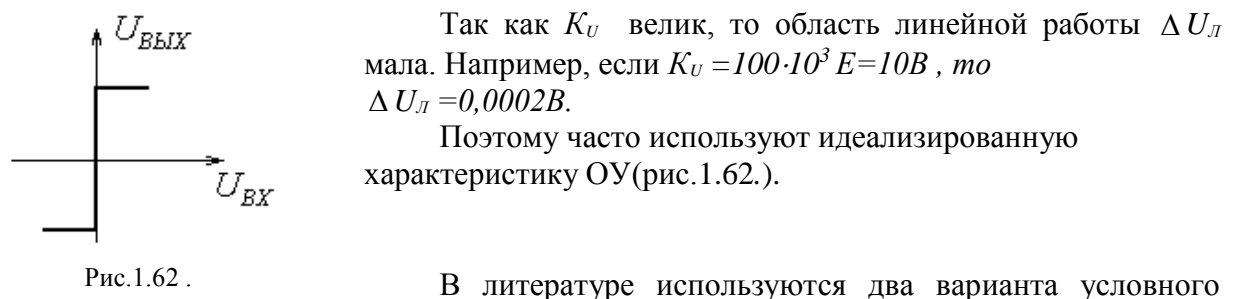

обозначения ОУ

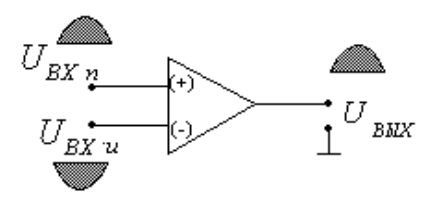

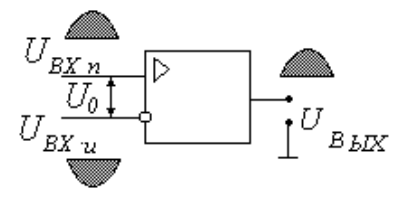

 $U_{BbIX} = \kappa (U_{BX} n - U_{BX} u)$ ;

 $U_{\scriptscriptstyle R\nu} = \kappa U_0$ .

 $U_{B X R}$  и  $U_{B X R}$  – входные напряжения прямого и инверсного входов соответственно. В усилителях для улучшения свойств часто используют обратные связи.

ОБРАТНЫЕ СВЯЗИ В УСИЛИТЕЛЯХ. Под обратной связью (ОС) в усилителях понимают передачу части сигнала с выхода усилителя на его вход. Блок-схема усилителя с обратной связью приведена на рис.1.63, где  $K$  - коэффициент усиления усилителя без ОС;

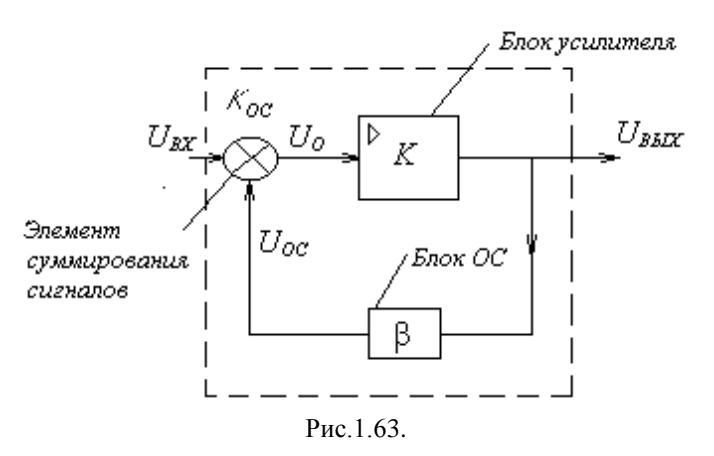

коэффициент передачи цепи обратной связи, β =  $U_{\alpha}$  /  $U_{\beta b K}$ ;

 $U_{OC}$  - напряжение ОС;

 $K_{OC} = U_{BLX} / U_{BX}$ -коэффициент усиления усилителя с ОС.

Классификация обратных связей:

- 1. Положительная обратная связь +ОС
- 2. Отрицательная обратная связь -ОС

$$
+OC: U_0 = U_{BX} + U_{OC}
$$

**-OC:**  $U_0 = U_{BX} - U_{OC}$ 

- Кроме этого, различают:
- ОС по напряжению сигнал ОС  $\sim U_{\text{BLX}}$ ;
- ОС по току сигнал ОС  $\sim$   $I_{\text{BBIX}}$ ;

комбинированная обратная связь - сигнал ОС  $\sim$   $I_{\text{BLX}}$ ,  $U_{\text{BLX}}$ .

Анализируя блок схему (рис.1.69) можно получить коэффициент усиления усилителя, охваченного обратной связью,  $K_{OC} = \frac{K}{I - BK}$ . Для +ОС  $K = \frac{U_{BBX}}{U_{OC}}$ , для -ОС  $K_{OC} = \frac{K}{I + BK}$ . (-ОС - уменьшает коэффициент усиления, +ОС - увеличивает коэффициент усиления).

Влияние отрицательной обратной связи на характеристики и параметры усилителя.

1. Влияние -ОС на стабильность работы усилителя. Стабильность работы усилителя оценивается величиной  $\frac{\Delta K}{K}$  - относительным изменением коэффициента усиления. Чем

меньше  $\frac{\Delta K}{V}$ , тем усилитель работает стабильнее. Так как  $K_{OC} = f(K)$ , то, разлагая эту

функцию в ряд Тейлора и ограничиваясь двумя первыми членами, получаем

$$
\frac{\Delta K_{OC}}{K_{OC}} = \frac{\Delta K/K}{1 + \beta K}
$$

т.е. относительные изменения коэффициента усиления усилителя с обратной связью в  $(1+\beta K)$  раз меньше, чем относительные изменения коэффициента усиления усилителя без обратной связи. Коэффициент усиления становится более стабильным.

2. Влияние -ОС на полосу пропускания частот усилителя (рис. 1.64.). Так как  $K_{OC} < K$ , то АЧХ усилителя с отрицательной ОС пойдёт ниже, чем АЧХ усилителя без ОС.

Определяя  $\Delta f_{oc}$  и  $\Delta f$ , получаем,  $\Delta f_{oc} > \Delta f$ , т.е. ОС расширяет полосу пропускания. 3. Влияние отрицательной обратной связи на искажения сигнала. Поскольку -ОС расширяет полосу пропускания частот, то линейные искажения уменьшаются. Можно показать, что -ОС уменьшает и нелинейные искажения.

4. Влияние отрицательной обратной связи на входное и выходное сопротивление. Используя разложение в ряд Тейлора и закон

Ома, для некоторых видов -ОС, получаем

$$
R_{\text{BXOC}} = R_{\text{BX}} (1 + \beta K), R_{\text{BBXOC}} = \frac{R_{\text{BBX}}}{1 + \beta K}.
$$

-ОС увеличивают  $R_{\text{BX}}$  и уменьшают  $R_{\text{BBIX}}$ .

Как следует из отмеченного выше, свойства усилителя улучшаются, однако ценой это достигается уменьшения коэффициента усиления.

Ниже приведены два примера

введения -ОС в усилительных каскадах.

Пример 1 (рис.1.65). Обратная связь вводится резистором  $R_{OC}$ . Поскольку главная усилительная цепь инвертирует сигнал, то сигналы входа и обратной связи будут в противофазе, поэтому ОС будет отрицательной.

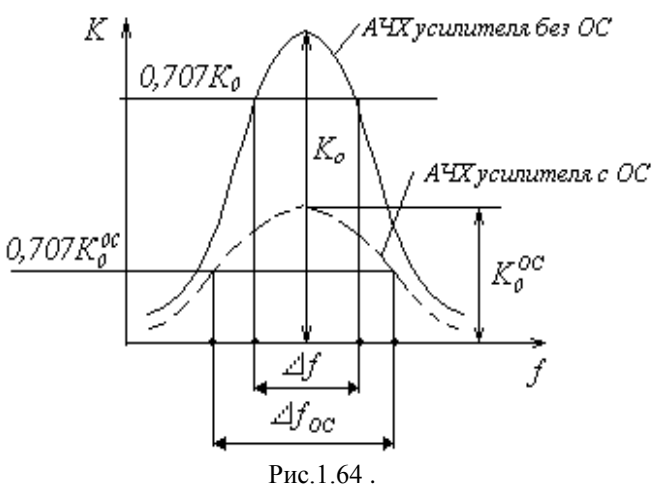

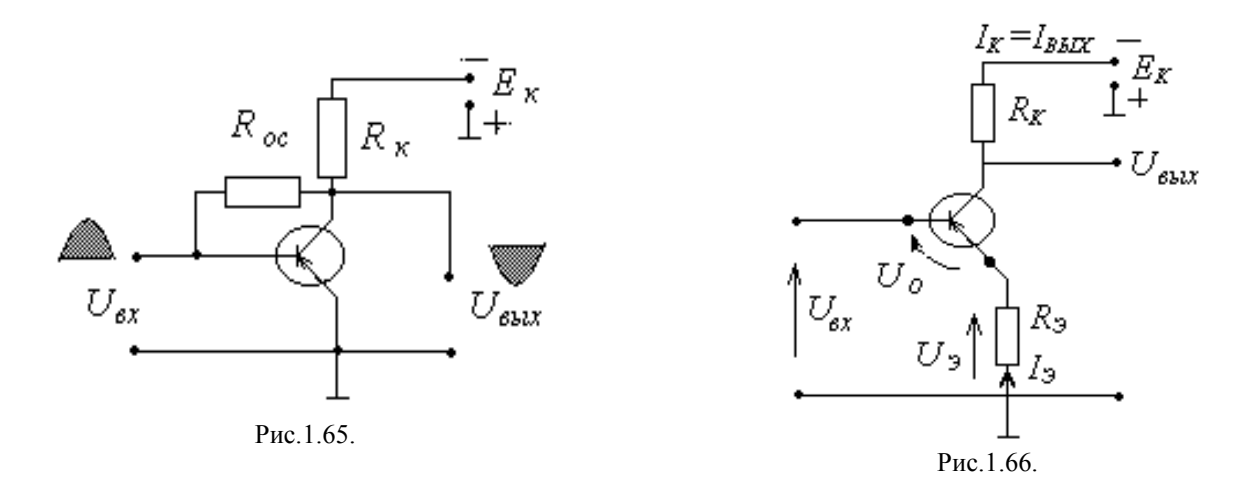

Пример 2 (рис.1.66). Обратная связь вводится с помощью резистора R<sub>9</sub>. Это можно показать следующим образом:  $U_3 + U_0 - U_{BX} = 0$  (по второму закону Кирхгофа), здесь  $U_0 = U_{B}$ - напряжение, непосредственно воздействующее на транзистор.

 $U_O = U_{BX} - U_3 = U_{BX} - I_3R_3$ ,  $I_3 \approx I_K = I_{BBIX} \implies U_O = U_{BX} - I_{BBIX}R_3$ .

Из последнего выражения видно, что на вход влияет сигнал, пропорциональный выходному току, т.е. есть влияние выходной цепи на вход. Таким образом, включение  $R_3$ обусловливает появление -ОС.

#### УСИЛИТЕЛЬНЫЕ СХЕМЫ НА БАЗЕ ОПЕРАЦИОННОГО УСИЛИТЕЛЯ.

Схема неинвертирующего усилителя представлена на рис.1.67, а, где  $R_{OC}$  – сопротивление обратной связи. Сигнал ОС подается на инверсный вход, поэтому  $U_{B X H} = U_{OC}$ ,

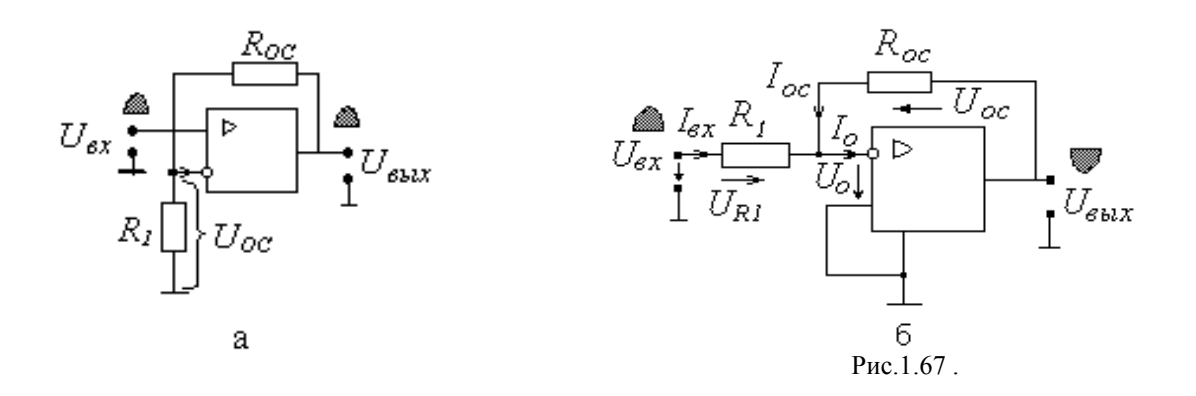

 $U_{BbIX} = K(U_{BXII} - U_{BXII}) = K(U_{BX} - U_{OC})$ . Это говорит о том ,что ОС отрицательная. Для того, чтобы в ОУ ввести - ОС, нужно выход соединить с инверсным входом.

Выведем коэффициент усиления:

$$
K_{OC} = \frac{K}{I + \beta \cdot K}.
$$

Пусть  $\beta K >> 1$ (это допустимо, так как  $K >> 1$ ), в этом случае " 1 "в знаменателе можно пренебречь, в результате чего получаем

$$
K_{OC} = \frac{1}{\beta}, \ \beta = \frac{U_{OC}}{U_{BLIX}}; \ U_{OC} = \frac{U_{BLIX}R_{I}}{R_{OC} + R_{I}},
$$

$$
\beta = \frac{U_{OC}}{U_{BLIX}} = \frac{U_{BLIX} \cdot R_{I}}{(R_{OC} + R_{I})U_{BLIX}} = \frac{R_{I}}{R_{OC} + R_{I}},
$$

$$
K_{OC} = \frac{1}{\beta} = \frac{R_{OC} + R_{I}}{R_{I}} = I + \frac{R_{OC}}{R_{I}}.
$$

и R<sub>oc</sub>, можно получить требуемый коэффициент Задавая соответствующие  $R_{I}$ усиления.

Схема инвертирующего усилителя представлена на рис.1.67,6.

При анализе инвертирующего усилителя пренебрегаем  $I_0$  и  $U_0$  вследствие их малости. По первому закону Кирхгофа имеем

$$
I_{BX} + I_{OC} - I_O = 0
$$
,  $I_{BX} = -I_{OC}$ .

Найдем эти токи по закону Ома:

$$
I_{BX} = \frac{U_{RI}}{R_1}, \qquad I_{OC} = \frac{U_{OC}}{R_{OC}}, \qquad \frac{U_{RI}}{R_1} = -\frac{U_{OC}}{R_{OC}}
$$

Пренебрегая  $U_o$ , получаем  $U_{RI} = U_{BX}$ ,  $U_{OC} = U_{BbIX}$ , тогда

$$
\frac{U_{BX}}{R_I} = -\frac{U_{BBIX}}{R_{OC}}
$$
, откуда  $\frac{U_{BBIX}}{U_{BX}} = -\frac{R_{OC}}{R_I} = K$ .

Знак "-" означает, что усилитель инвертирующий.

Суммирующий усилитель (рис.1.68) построен на базе инвертирующего усилителя. Математическая операция, которую он должен будет выполнять такова  $U_{\text{BLX}} = \sum \alpha_i U_i$ ;

Для входной цепи имеем:  $I_1+I_2+I_3+I_{OC}$  -  $I_0=0$ . соотношение, полученное Используя ДЛЯ инвертирующего ОУ, получаем  $I_1 + I_2 + I_3 = -I_{OC}$ ;  $U_1/R_1 + U_2/R_2 + U_3/R_3 = -U_{BDX}/R_{OC}$ ;  $(R_{OC}/R_1)U_1+(R_{OC}/R_2)U_2+(R_{OC}/R_3)U_3=-U_{BLX}$ ;  $\alpha_1 U_1 + \alpha_2 U_2 + \alpha_3 U_3 = -U_{BBX}$ ; Если  $R_1 = R_2 = R_3 = R_{OC}$ , то  $\alpha_1 = \alpha_2 = \alpha_3 = 1$ , то  $U_{\text{BbIX}}$  = - $\sum U_i$ . Для того, чтобы избавиться от

инвертирующий усилитель с  $K=1$ .

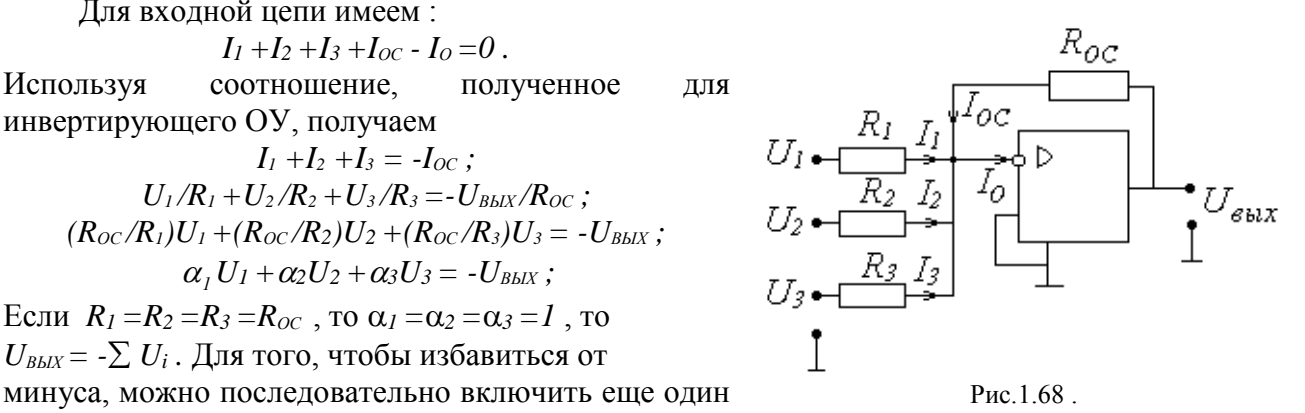

*Интегрируюций усилитель* (рис.1.69) должен выполнять операционо 
$$
U_{BLX} = K \int_0^t U_{BX} dt
$$
  
Используя соотношение для инвертирующего усилителья, имеем  $I_1 + I_C = I_0$ .

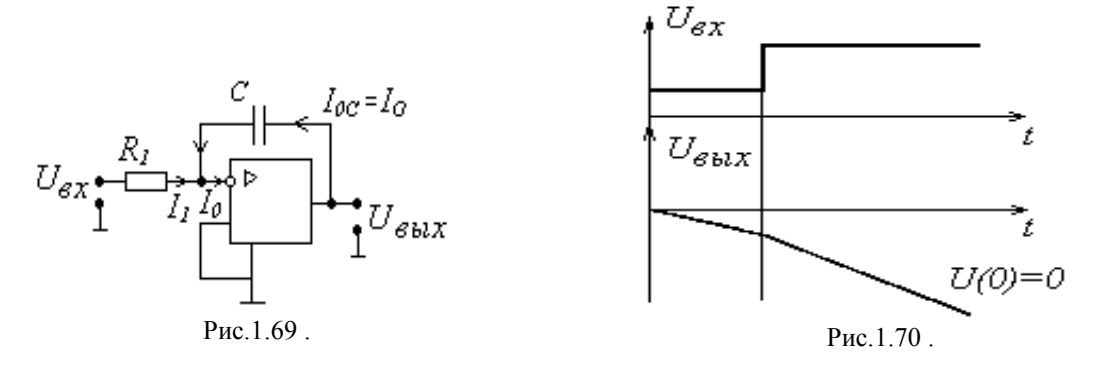

Пренебрегая *I<sup>О</sup>* , получаем *I<sup>1</sup> = -I<sup>С</sup> .* Учитывая , что

$$
I_C = C \frac{dU}{dt},
$$

имеем

$$
U_{BX}/R_I = -CdU_{BBIX}/dt; U_{BX} dt/(R_I C) = -dU_{BBIX};
$$
  

$$
U_{BBIX} = -\frac{1}{R_I C} \int_{0}^{t} U_{BX} dt + U(0) \quad , \text{ rge } U(0) - \text{havathhe yc, i}
$$

На рис.1.70 приведен пример интегрирования сигнала.

*Схема двухтактного усилителя мощности (рис.1.71).*

В двухтактном усилители используется два транзистора разных типов проводимости с одинаковым коэффициентом усиления. Поскольку цепь смещения отсутствует, транзисторы работают в режиме В, усиление сигнала осуществляется за два такта: в первую половину периода открыт VT1, VT2 – закрыт (рис.1.72). Усиление сигнала осуществляется

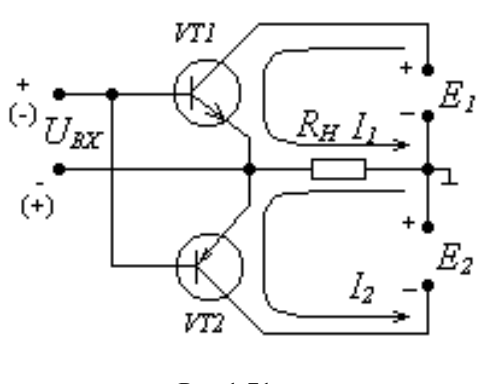

Рис.1.71.

транзистором VT1. Во вторую половину периода VT1 закрывается, открывается – VT2. Вторая половина сигнала усиливается вторым транзистором. По нагрузке протекает ток *I<sup>H</sup>* от их

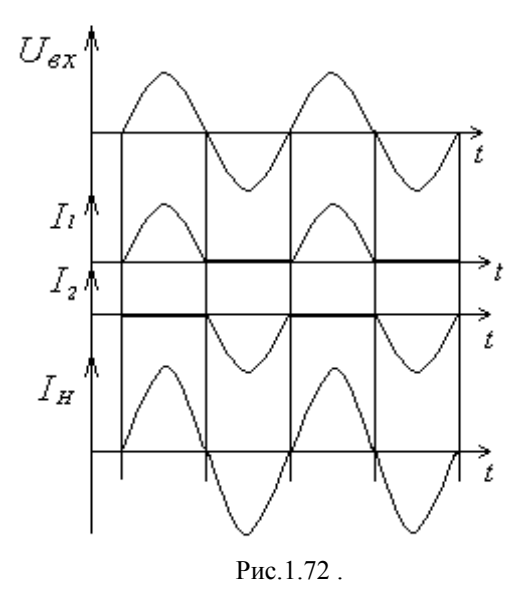

транзисторов, поэтому сигнал на выходе повторяет сигнал на входе, но усилен по мощности.

#### **1.2.2 Генератор прямоугольных колебаний (мультивибратор)**

Рассмотрим мультивибратор на операционном усилителе. Работа мультивибратора основана на использовании компаратора.

Функция компаратора заключается в сравнении сигналов  $U_1$  и  $U_2$  (рис.1.73). При этом, если  $U_1 < U_2$ , то  $U_{BbIX} = +U_{max}$ ; если  $U_{1}$  >  $U_{2}$ , то  $U_{BbIX} = -U_{max}$ ; если  $U_{I}$  = $U_{2}$ , то происходит переброс с  $-U_{max}$ на + $U_{max}$ .

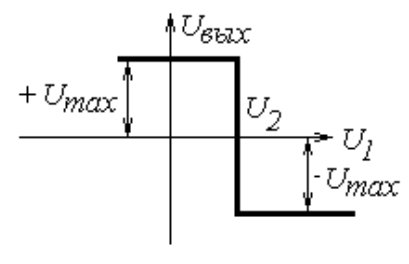

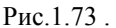

Операционный усилитель усиливает разность входных сигналов  $U_{BXT}$  и  $U_{BXM}$ , поданных соответственно на прямой и инверсный входы, поэтому изменение выходного сигнала будет в точке, где  $U_{_{\mathit{BXTI}}} - U_{_{\mathit{BXII}}} = 0$  , т. е.  $U_{_{\mathit{BXTI}}} = U_{_{\mathit{BXII}}}$  . Таким образом, операционный усилитель с идеализированной характеристикой можно использовать для сравнения сигналов *UВХП* и *UВХИ* . Подавая на прямой вход опорное напряжение получаем схему сравнения напряжений  $U_{\substack{BX}}$  и  $U_{\substack{OD}}$  (рис.1.74).

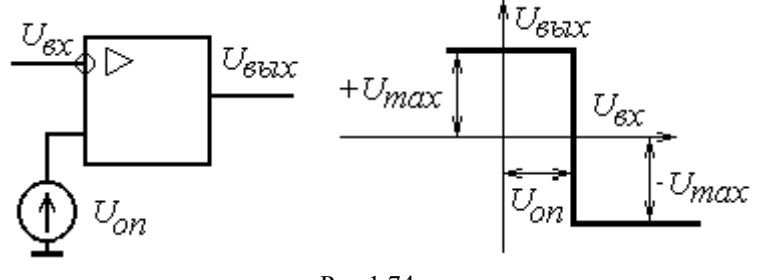

Рис.1.74 .

 *Компаратор на операционном усилителе с положительной обратной связью(рис.1.75).* Вводим в операционный усилитель положительную обратную связь через резисторы  $R_{OC}$  и  $R_I$ . Подаём на вход отрицательное напряжение  $-U_{\scriptscriptstyle BX}$ , тогда  $U_{\scriptscriptstyle B b l X}$  = +  $U_{\scriptscriptstyle max}$ ,

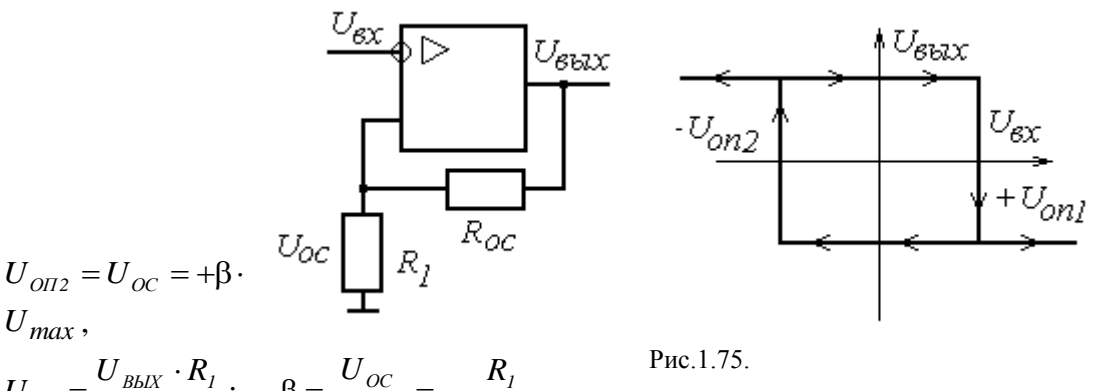

*ОС 1*  $\beta_C = \frac{S_{B K K}^{0.1} R_I}{R_{C C} + R_I}; \quad \beta = \frac{S_{C C}}{U_{N V N}} = \frac{R_I}{R_{C C} + R_I}$ *ВЫХ ОС 1 U*  $\frac{1}{R_{\infty}+R_i};$  $U_{\rho c} = \frac{U_{\textit{\scriptsize{B-LX}}}\cdot R}{L}$  $\frac{N}{+R_1}; \quad \beta = \frac{N}{U_{\text{max}}} = \frac{N}{R_{\text{tot}}}$  $=\frac{U_{BbIX}}{U}$ 

. При увеличении  $U_{_{\beta X}}$  переброс компаратора будет в точке  $U_{_{\beta X}} = U_{_{\text{OIII}}}$ . После переброса,  $U_{_{\beta bIX}}$  $=$  *-U*<sub>max</sub>,  $U_{OII2} = U_{OC} = -\beta \cdot U_{max}$ . Теперь, если уменьшать  $U_{BX}$ , переброс компаратора будет в точке  $U_{\substack{BX}} = U_{\substack{OII2}}$ . Таким образом, при увеличении  $U_{\substack{BX}}$  компаратор перебрасывается в точке  $U_{\substack{BX}} = U_{\substack{O\Pi}}$ , а при уменьшении  $U_{\substack{BX}}$  – в точке  $U_{\substack{BX}} = U_{\substack{O\Pi}}$ .

*Переходный процесс* подключения ёмкости под постоянное напряжение (заряд

ёмкости) показан на рис.1.76.

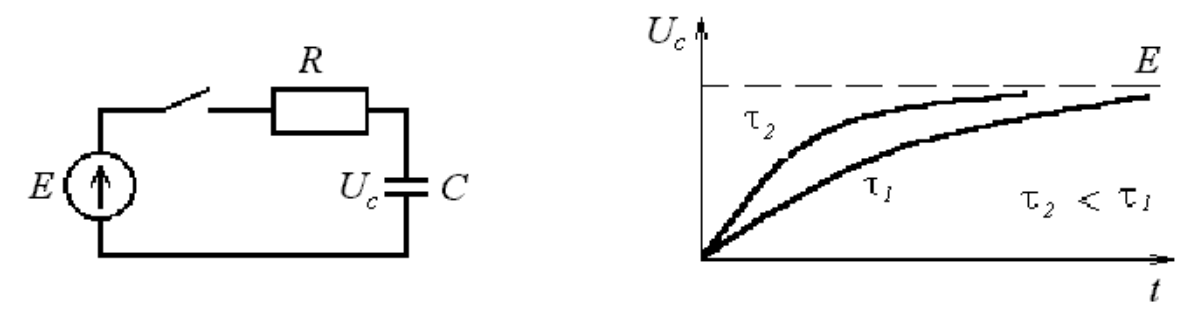

Рис.1.76. При подключении ёмкости под постоянное напряжение  $U_c$  изменяется по закону

$$
U_c = E \cdot \left(1 - e^{\frac{-t}{\tau}}\right), \quad \tau = R \cdot C \quad \text{постоянная времени.}
$$

Скорость изменения  $U_c^{\vphantom{\dagger}}$ зависит от постоянной времени т. Чем меньше т, тем быстрее растёт напряжение на конденсаторе.

Схема и принцип действия мультивибратора (рис.1.77, а и рис.1.77, б). Работа мультивибратора основана на использовании компаратора на операционном усилителе с положительной обратной связью. К инверсному входу подключена ёмкость, напряжение на которой сравнивается с опорным напряжением компаратора.

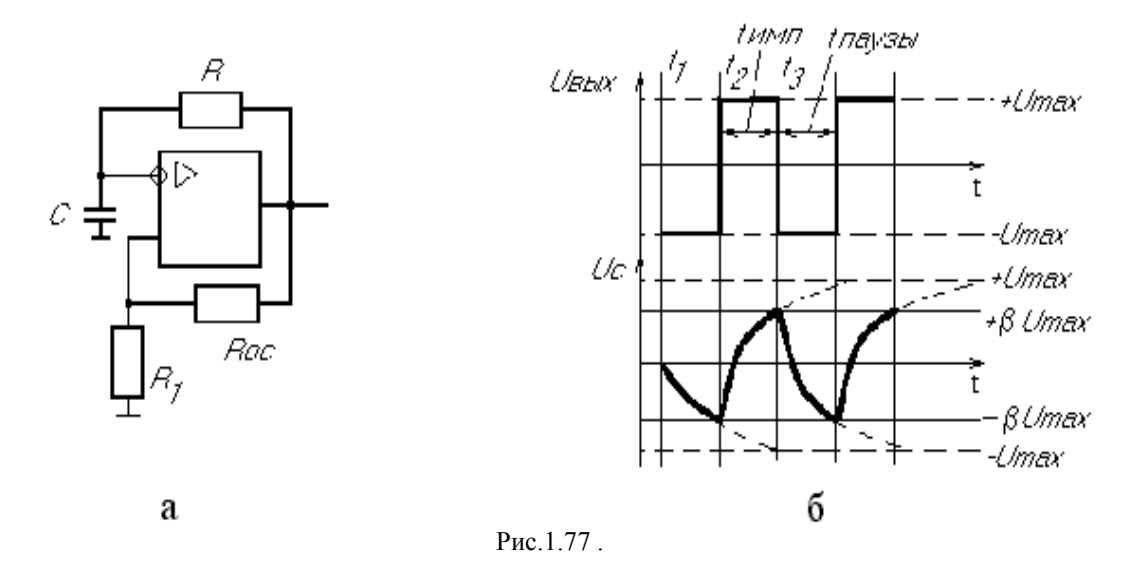

При равенстве напряжений компаратор перебрасывается в противоположное состояние и вновь происходит перезаряд ёмкости (рис.1.77,6).

Рассмотрим работу мультивибратора для трех моментов времени.

 $t = t$ <sub>I</sub>. Пусть  $U_{BbIX} = -U_{max} U_c = 0 \Rightarrow$  начинается заряд ёмкости.

 $t = t_2$ .  $U_C = U_{OC} = -\beta \cdot U_{max}$  — переброс компаратора,  $U_{BBIX} = +U_{max}$ ,  $U_{OC} = +\beta \cdot U_{max}$ - емкость перезаряжается.

 $t = t_{3}$ .  $\overrightarrow{U}_{C} = \overrightarrow{U}_{OC} = +\beta \cdot U_{max} \Rightarrow$  переброс компаратора.

Симметричный мультивибратор - это мультивибратор, у которого  $t_{num} = t_{nav3bl}$ .

Частота следования импульсов мультивибратора

$$
= \frac{1}{2 \cdot \tau \cdot \ln \left(1 + 2 \cdot \frac{R_1}{R_{OC}}\right)}.
$$

У несимметричного мультивибратора (рис.1.78)  $t_{u \wedge n} \neq t_{nqy3bl}$ . Для создания такого мультивибратора необходимо сделать разные цепи перезаряда ёмкости, за счёт

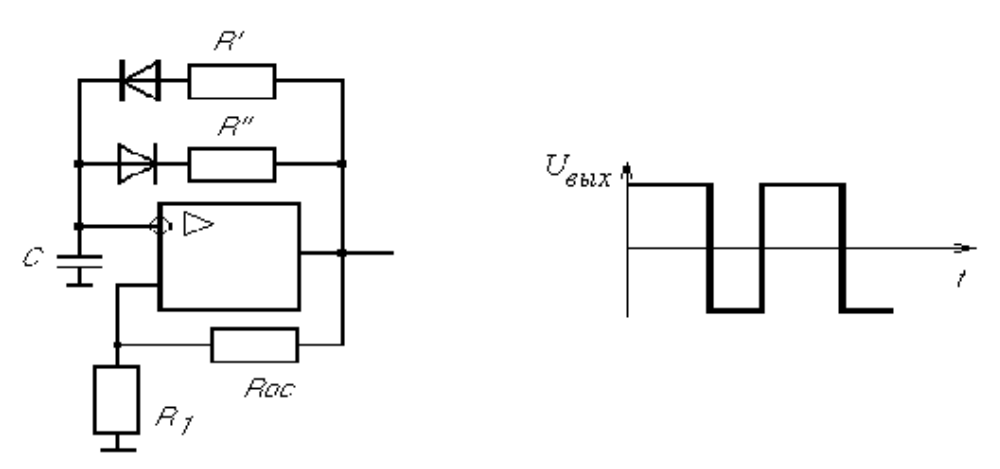

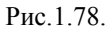

использования двух параллельных ветвей в цепи заряда с разными сопротивлениями и встречно включёнными диодами:  $R' > R'' \Rightarrow \tau_1 > \tau_2$ 

# 2.ОСНОВЫ МИКРОПРОЦЕССОРНОЙ ТЕХНИКИ

## 2.1. Логические функции и логические схемы

Логическое высказывание - это высказывание, относительно которого можно однозначно сказать истинно оно или ложно. Логическое высказывание формализуется с помощью логических функций. Логическая функция может принимать два значения: "истина" или "ложь" ("1" или "0" соответственно).

Таблица истинности - это табличное задание логической функции.

Элементарные логические функции "или", "и", "не"

"ИЛИ" — логическое сложение — дизъюнкиия, описывается функцией  $F = XI + X2 = XI \vee X2$ .

Таблица истинности

 $XI$ X2  $\boldsymbol{F}$  $\theta$ 0 0  $\mathbf{1}$ 0  $\mathbf 1$  $\mathbf{1}$  $\mathbf{1}$  $\Omega$ 1 1  $\mathbf{1}$ 

Обозначение на схемах

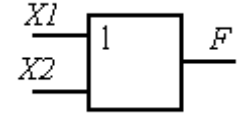

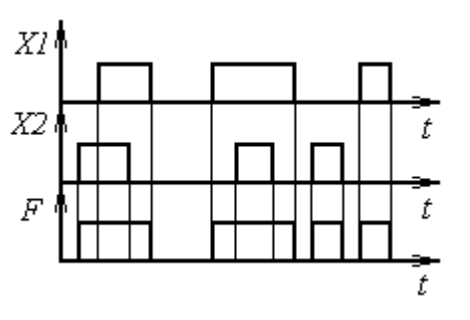

Временная диаграмма

Условимся, что логической единице будет соответствовать высокий уровень сигнала, логическому нулю — низкий (нулевой) уровень.

На рис.2.1 представлена техническая реализация функции "ИЛИ" на ключах и диодах.

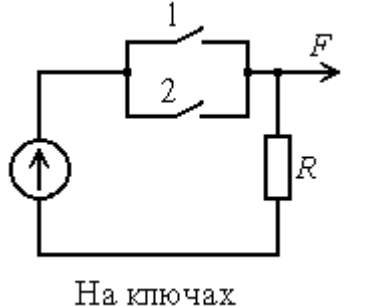

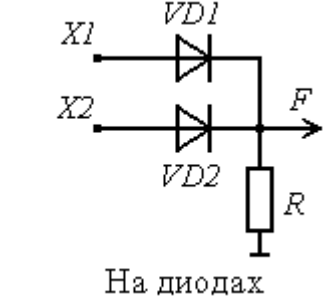

Рис.2.1.

 $~\lq \lq W$ логическое  $F = XI \cdot X2 = XI \wedge X2$ .

умножение

единицы) диоды открываются,  $\mathbf{M}$ сигналы проходят на выход. В случае, если на оба входа подаётся низкий уровень — диоды закрыты, на выходе будет нулевой уровень (логический ноль).

описывается

На рис.2.2 представлена техническая реализация функции "И" на ключах и диодах. При подаче на один из входов

низкого

(логического нуля) диоды открываются и

результате чего на выходе будет низкий

потенциал (логический ноль). Для того,

чтобы на выходе был высокий потенциал

сопротивление

При подаче на один из входов (или на

оба) высокого потенциала (логической

Таблица истинности

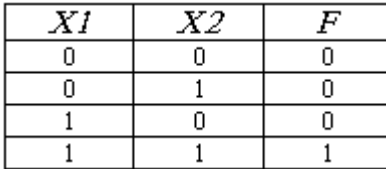

Обозначение на схемах

конъюнкция,

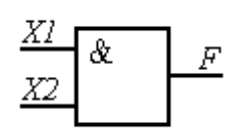

Временная диаграмма

функцией

потенциала

 $R_{\mu}$ ,

 $\, {\bf B}$ 

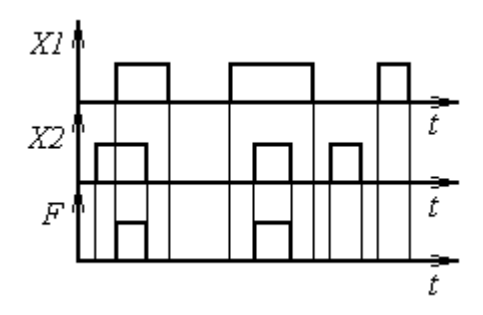

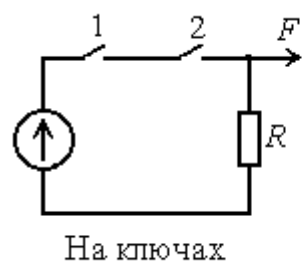

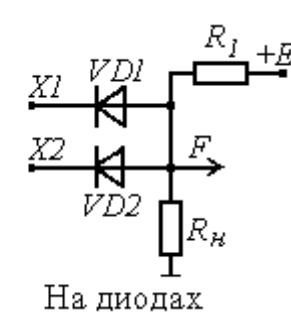

P<sub>uc</sub>  $2.2$ 

(логическая единица), необходимо на оба входа подать высокий потенциал и тем самым запереть диоды. Ток от источника будет протекать по резисторам  $R_I$  и  $R_H$  и на выходе будет падение напряжения на  $R_{\mu}$ , соответствующее логической единице.

(или

на

ШУНТИРУЮТ

 $o6a)$ 

"НЕ" - логическое отрицание - инверсия, логическое отрицание описывается функцией  $F = \overline{X}$ .

Таблица истинности Обозначение на схемах Временная диаграмма

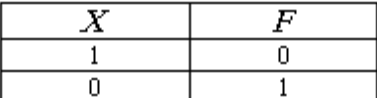

X

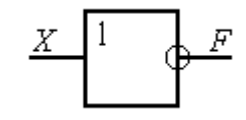

t F f. +R

Рис.2.3.

*"ИЛИ-НЕ"*. Выражение, описывающее функцию "ИЛИ-НЕ":  $F = XI \vee X2 = XI + X2$ .

"ИЛИ-НЕ" или "И-НЕ".

Таблица истинности Обозначение на схемах Временная диаграмма

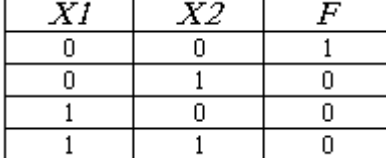

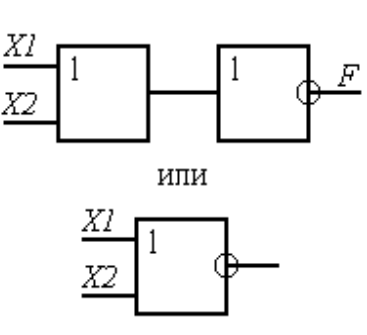

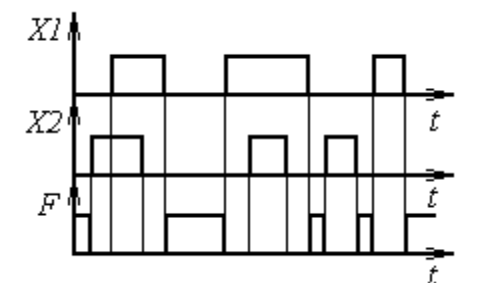

Техническая реализация "ИЛИ-НЕ" представлена на рис.2.4. Транзистор работает в режиме Д (в ключевом режиме).

 Для реализации логического отрицания используется свойство главной усилительной цепи каскада инвертировать сигнал (рис.2.3). Поскольку на реальных диодах в схемах "И" и "ИЛИ" при прямом включении происходит падение напряжения, то для доведения его до прежнего уровня логической единицы необходимо ставить усилительный каскад. Так как главная усилительная цепь каскада (рис.2.3) инвертирует сигнал, то в результате получаются функции

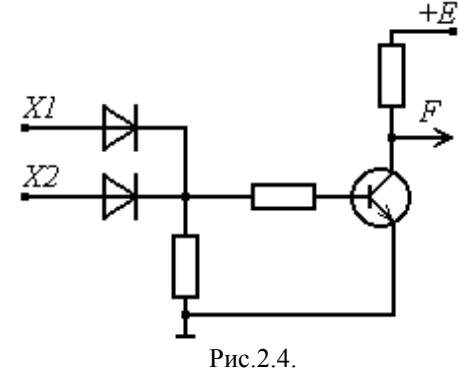

*"И-НЕ"*. Выражение, описывающее функцию "И-НЕ":  $F = XI \wedge X2 = XI \cdot X2$ .

Таблица истинности Обозначение на схемах Временная диаграмма

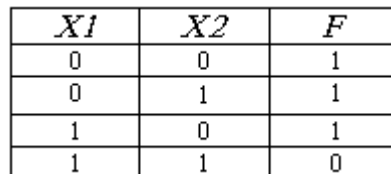

Х, & ΧZ

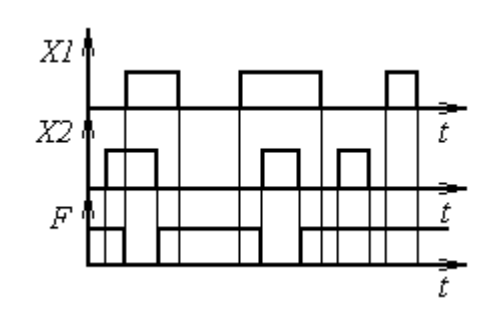

Техническая реализация "И-НЕ" представлена на рис.2.5,а и рис.2.5,б.

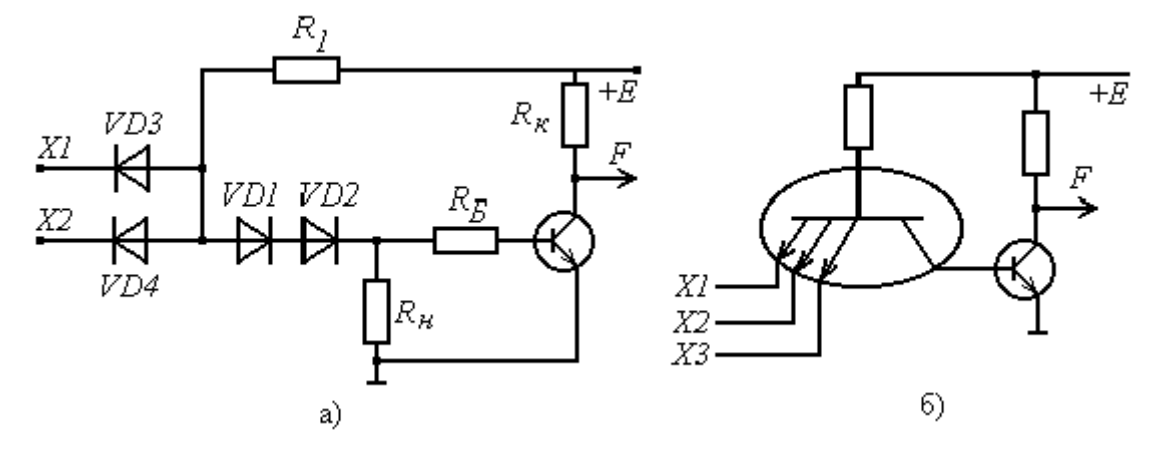

Рис.2.5.

Диоды *VD1* и *VD2* (рис.2.5,а) необходимы для того, чтобы не было ложного открытия транзистора от падения напряжения на открытых диодах *VD3* или *VD4* при подаче на них низкого потенциала (логического нуля).

На рис.2.5,б роль диодной сборки в схеме "И" выполняет многоэмиттерный транзистор. Поскольку в микросхемах такой транзистор занимает меньше места, чем диодная сборка, то такие логические схемы применяются чаще.

# **2.2. Триггеры**

*Триггер* — это устройство, имеющее два устойчивых состояния - "1" или "0", которые могут сохраняться сколь угодно долго. Переход из одного состояния в другое может происходить под воздействием управляющих сигналов. Триггер имеет два выхода (прямой *Q* и инверсный *Q* ) и один или несколько входов.

Классификация триггеров*:*

1) по функциональному назначению:

*R-S-*типа; *D-*типа; *T-*типа; *J-K-*типа;

2) по способу управления: асинхронные; синхронные (тактируемые).

Асинхронные триггеры меняют своё состояние по приходу соответствующего управляющего импульса.

Синхронные триггеры изменяют своё состояние при наличии управляющего импульса в момент прихода синхронизирующего (тактового) импульса.

Классификация входов триггеров:

1. Статические входы, которые управляются уровнем сигнала.

2. Динамические входы, которые управляются либо фронтом, либо срезом.

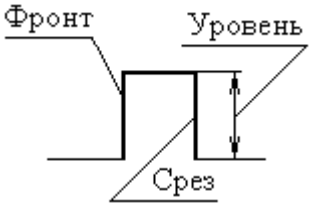

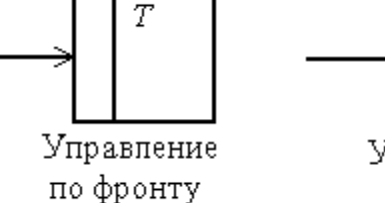

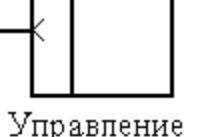

Управление по срезу

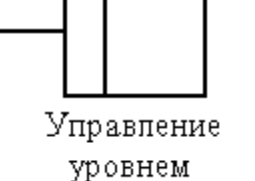

T

#### 2.2.1. Триггер r-s-типа

Условное обозначение:

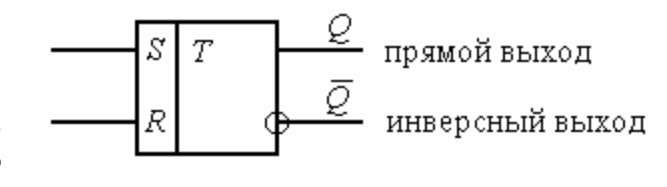

Если триггер находится в единичном состоянии, **TO** 

 $Q = I, \overline{Q} = 0$ .

Ситуации  $Q = \overline{Q}$  не существует.

Таблица истинности R-S-триггера

|  | $\mathcal{Q}_n$ |
|--|-----------------|
|  | $Q_{n-1}$       |
|  |                 |
|  |                 |
|  | Запрещённая     |
|  | комбинация      |

Здесь  $Q_{n-1}$  состояние триггера до подачи управляющих сигналов,  $Q_n$  — состояние триггера после подачи управляющих сигналов.

Реализация триггера R-S-типа на элементах "И-НЕ":

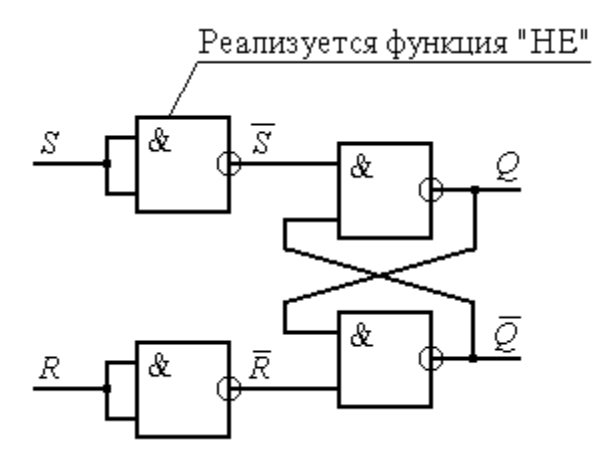

Анализ работы схемы, проведённый на основе таблицы истинности элемента "И-НЕ" подтверждает, что схема реализует функцию R-S-триггера (работу схемы в деталях рассмотреть самостоятельно).

Реализация триггера *R-S*-типа на элементах "ИЛИ-НЕ":

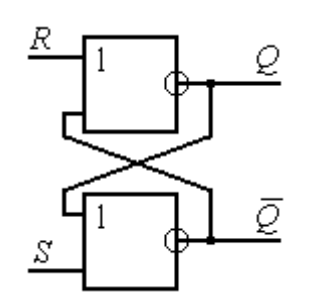

Анализ работы схемы следует производить с использованием таблицы истинности элемента "ИЛИ-НЕ" (рассмотреть самостоятельно).

Временные диаграммы *R-S*-триггеров (пример):

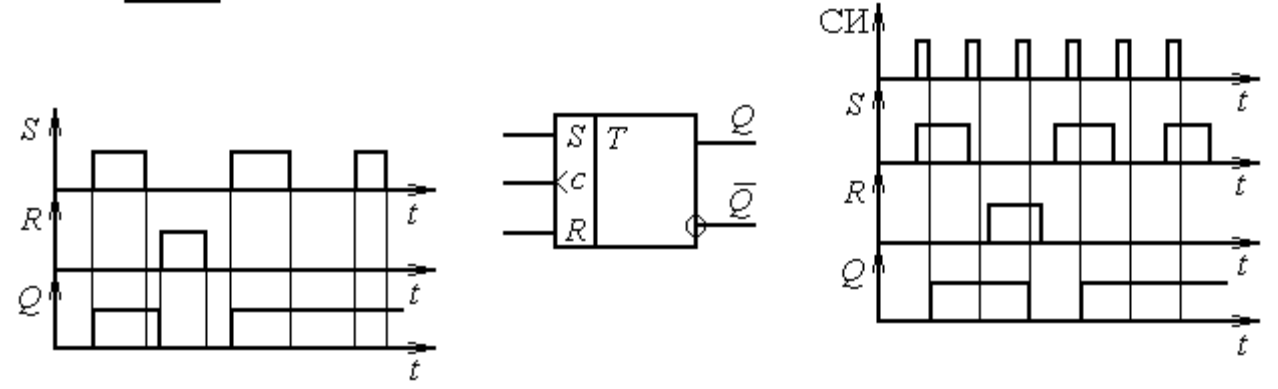

Асинхронный *R-S*-триггер ( *Q<sup>n</sup><sup>1</sup> 0*

) Синхронный *R-S*-триггер

**2.2.2 D-триггер** запоминает ту информацию, которая есть на входе D в момент подачи синхронизирующего импульса.

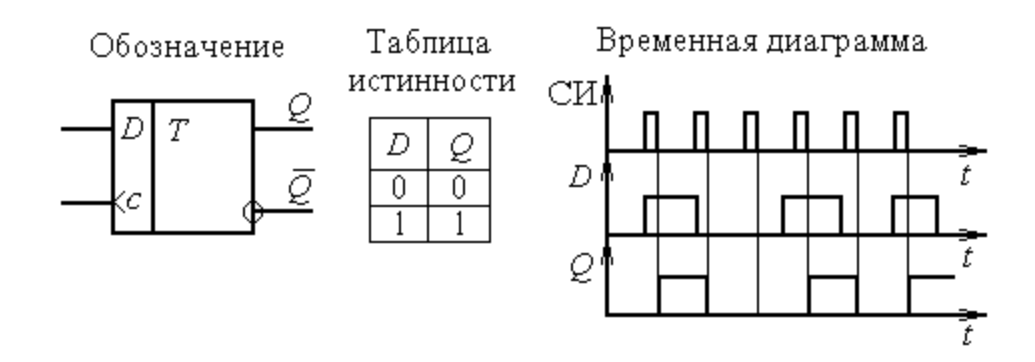

**2.2.3. Т-триггер**. При подаче единицы на вход Т-триггер переходит в противоположное предыдущему состояние. Т-триггер делит количество импульсов пополам.

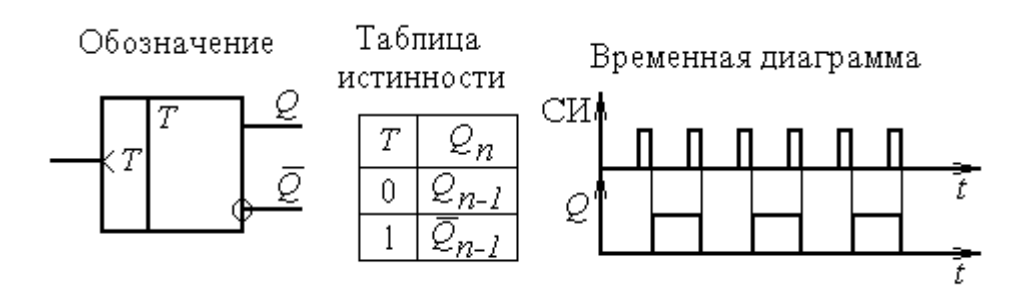

**2.2.4. J-k триггер**. Таблица истинности J-K-триггера отличается от таблицы истинности R-S триггера одной нижней строчкой.

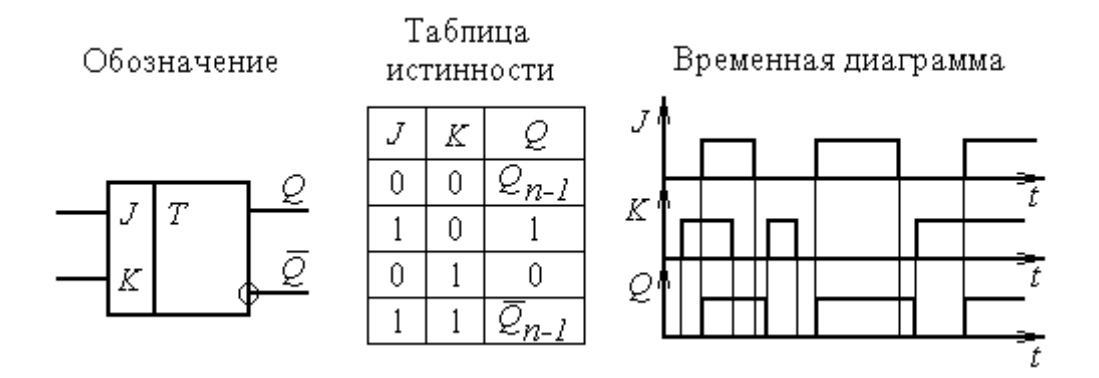

# **2.3. Регистры**

*Регистром* называется устройство, предназначенное для приёма, хранения и выдачи информации. Проще всего построить регистры на триггерах D-типа.

Классификация регистров:

- 1. Параллельные.
- 2. Последовательные.

Схема параллельного регистра приведена на рис.2.6.

В параллельном регистре информация на регистр записывается в параллельном коде:

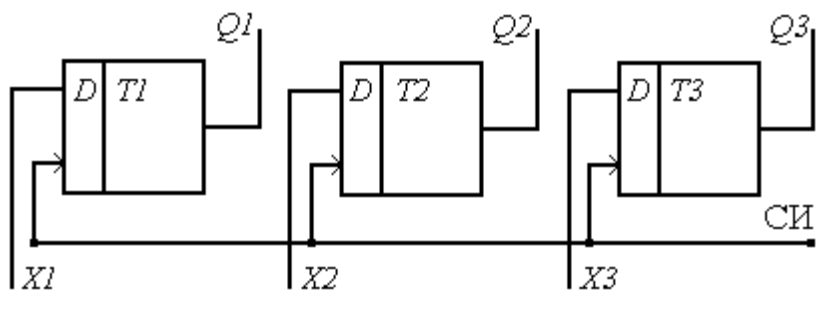

$$
P_{HC}.2.6.
$$

*X1,X2, X3* — записываемый код, *CИ* — магистраль синхронизирующих импульсов, *Q1,Q2,Q3* — код, записанный в регистр.

По магистрали информация записываемого кода подаётся на входы *X1,X2, X3* . По приходу синхронизирующего импульса информация с магистрали переписывается в регистр и хранится там до подачи следующего синхронизирующего импульса. По приходу следующего синхронизирующего импульса в регистр записывается новая информация. Считывание информации с регистра осуществляется с выходов *Q1,Q2,Q3* .

Схема последовательного регистра приведена на рис.2.7.

При записи информации в последовательный регистр двоичный код последовательно, разряд за разрядом, подаётся на вход. Первым подаётся старший разряд, последним младший. Выход триггера предыдущего разряда соединяется со входом триггера последующего разряда. Поэтому по каждому синхронизирующему импульсу информация с предыдущего разряда записывается в последующий разряд, т.е. происходит сдвиг информации.

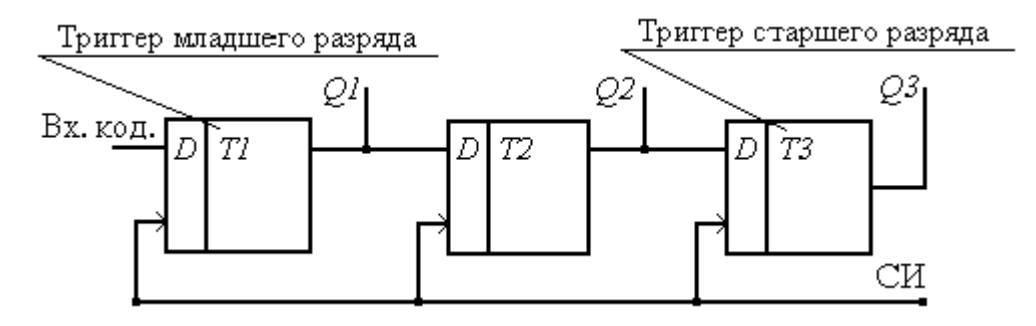

Рис.2.7.

Работа регистра *(пример записи входного кода 101):*

- 1. Исходное состояние: *Q1=0, Q2=0, Q3=0.*
- 2. Входы: *T1=1, T2=0, T3=0.*
- 3. СИ1: *Q1=1, Q2=0, Q3=0.*
- 4. Входы:*T1=0, T2=Q1=1, T3=Q2=0.*
- 5. СИ2: *Q1=0, Q2=1, Q3=0.*
- 6. Входы: *T1=1, T2=Q1=0, T3=Q2=1.*
- 7. СИ3: *Q1=0, Q2=0, Q3=1.*

Особенности работы регистра:

1. Запись n-разрядного кода происходит за n синхронизирующих импульсов.

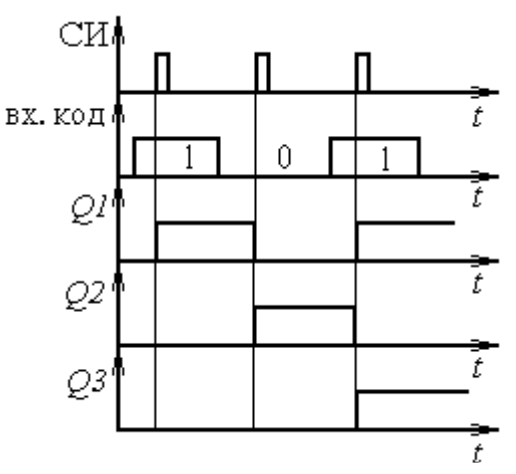

2. При работе регистра происходит сдвиг информации слева направо, поэтому такой регистр называют регистром сдвига.

3. Информация с регистра может быть считана как в параллельном, так и в последовательном коде. Для снятия информации в последовательном коде необходимо подключить приёмник к выходу триггера старшего разряда и подать  $(n-1)$ синхронизирующий импульс. Регистр позволяет преобразовать последовательный код в параллельный.

Существуют регистры сдвига, сдвигающие информацию слева направо, справа налево, а также реверсивные регистры, которые позволяют делать и то и другое.

Обозначение:

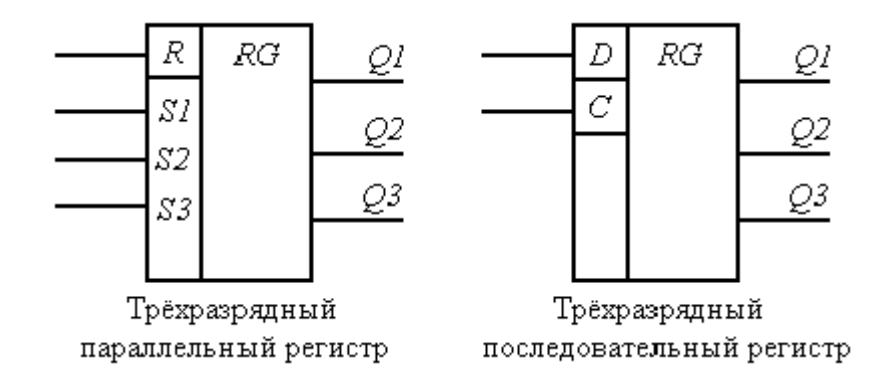

**2.4. Счётчики**

Счётчиком называется устройство, предназначенное для подсчёта количества поданных импульсов.

Классификация счетчиков:

1. Счётчики на сложение.

2. Счётчики на вычитание.

3. Реверсивные счётчики. В соответствии с управляющим сигналом могут работать как на сложение, так и на вычитание.

Различают счётчики с модулем счёта  $k: k = 2^n, k \neq 2^n$  (  $n$  — число разрядов счётчика).

# **2.4.1. Трёхразрядный двоичный счётчик на сложение:**

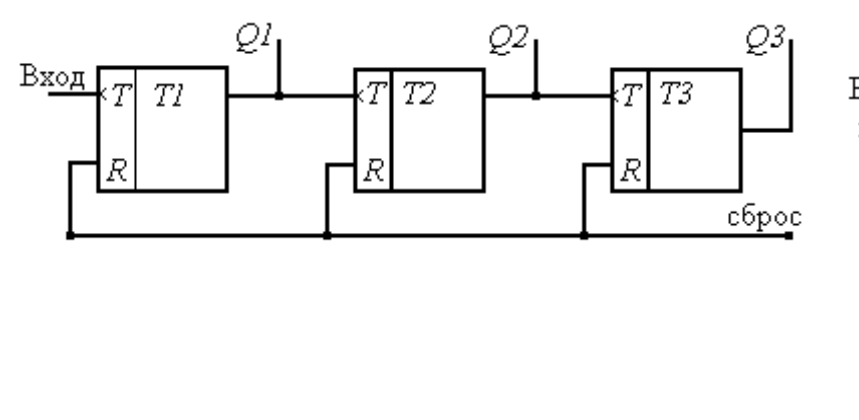

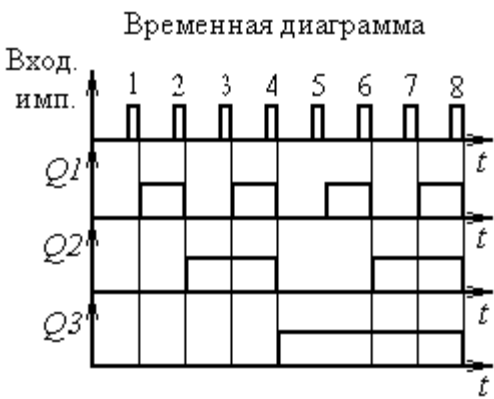

В каждый момент времени в разрядах счётчика записан код числа поданных импульсов.

#### Таблица состояний счётчика.

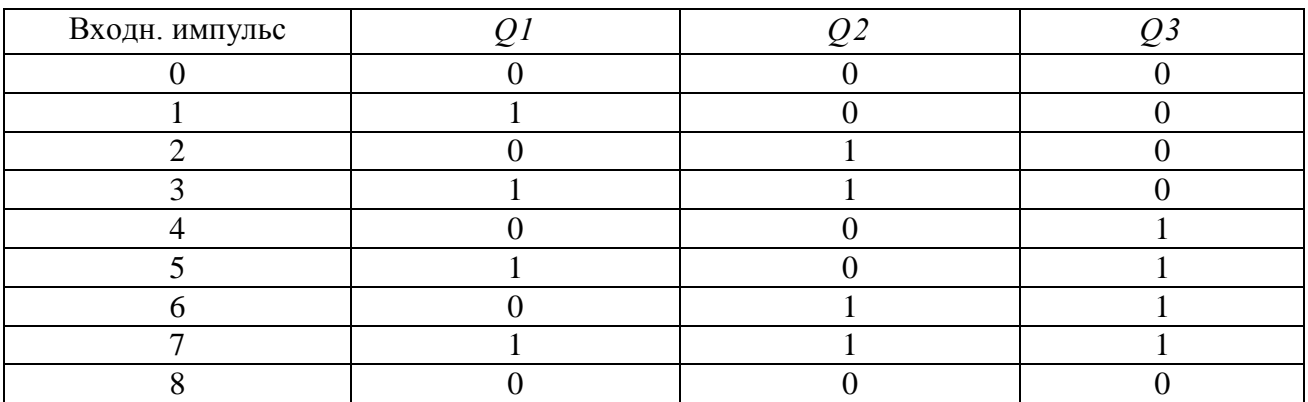

# **2.4.2. Трёхразрядный двоичный счётчик на вычитание**:

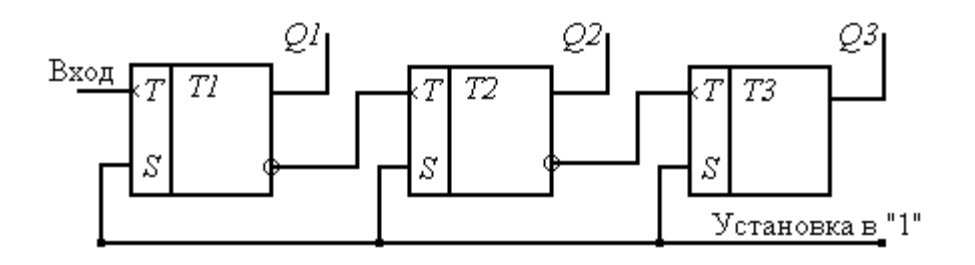

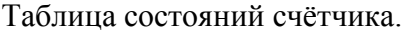

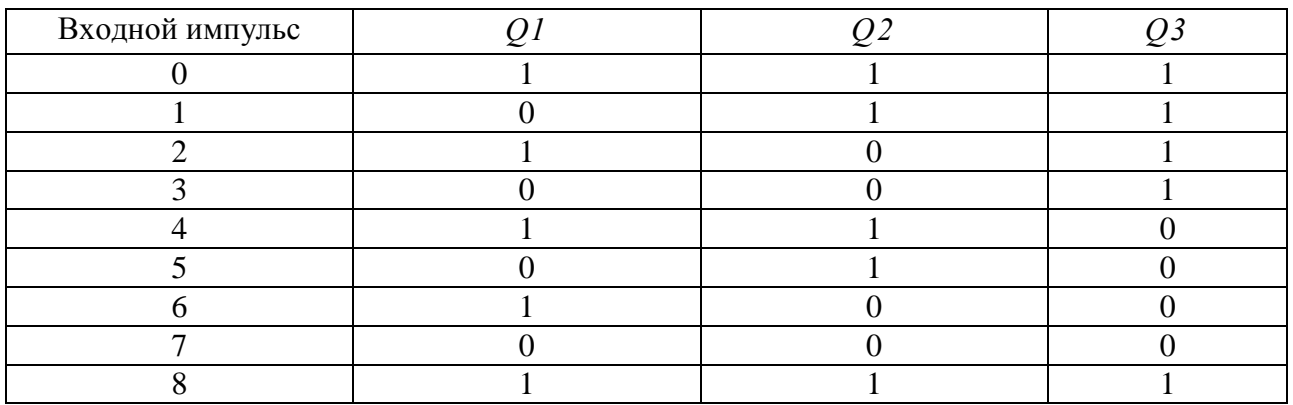

Условное обозначение реверсивного счётчика:

При подаче импульса на вход *Т+* к ранее записанному коду прибавляется 1. При подаче импульса на вход *Т-* из ранее записанного кода вычитается 1.

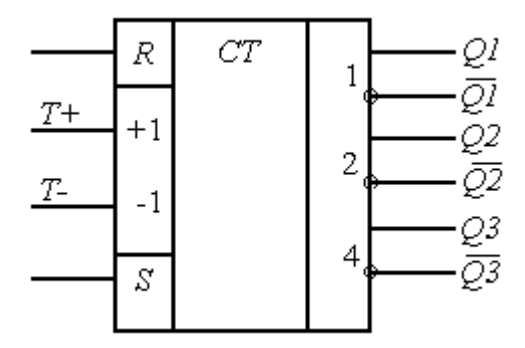

**2.4.3. Десятичные счётчики**. Относятся к счётчикам с модулем счёта  $k \neq 2^n$ . Различают счётчики с естественным ходом счёта и с принудительным насчётом.

*Десятичный счётчик с принудительным насчётом:*

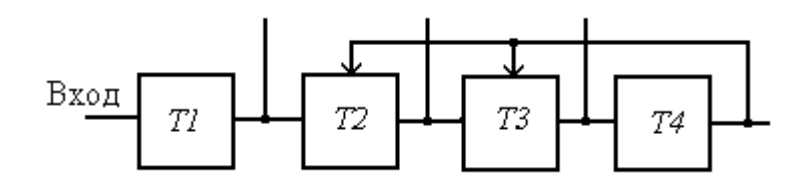

За счёт обратной связи единица с триггера *Т4* записывается в триггеры *Т2* и *Т3*.

#### Таблица состояний счётчика.

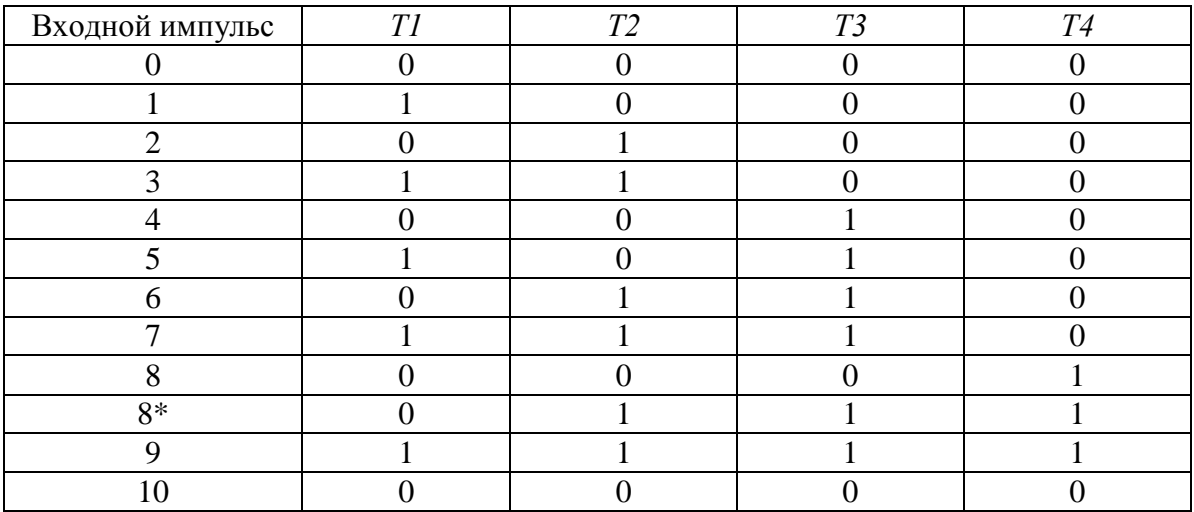

При подаче восьмого импульса триггер Т4 устанавливается в "1". Через обратные связи он устанавливает в "1" также триггеры Т2 и Т3. Таким образом, после восьмого импульса записывается код 1110. Девятый импульс запишет код 1111. Десятый импульс сбросит счётчик в нулевое состояние. Таким образом счётчик считает до десяти.

# 2.5. Цифро - аналоговый преобразователь (цап)

ПАП необходим при управлении технологическими процессами  $\mathbf{c}$ помошью микропроцессорной техники, например, при управлении скоростью вращения двигателя. Предназначен для преобразования двоичного кода в непрерывно изменяющийся электрический сигнал (как правило, в напряжение).

Пусть есть 4-разрядный код:  $Q_{A}Q_{A}Q_{A}Q_{L}$ . Преобразование кода в напряжение происходит по закону:

$$
U = e \cdot \big(Q_4 \cdot 2^3 + Q_3 \cdot 2^2 + Q_2 \cdot 2^1 + Q_1 \cdot 2^0\big).
$$

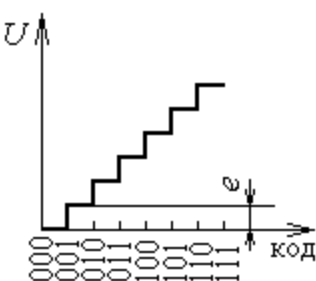

Рис.2.8. Зависимость  $U = f(\kappa o \partial)$ 

В общем виде закон преобразования кода в напряжение выглядит:

$$
U = e \cdot \sum_{i=1}^{n} Q_i \cdot 2^{i-1}
$$
, rge

е — масштабный коэффициент (вес младшего разряда кода в вольтах).

п — число разрядов кода.

 $Q_i$  — соответствующий разряд кода.

На рис.2.8 представлена замсимость 
$$
U = f(\kappa \omega)
$$
.

<u>Пример</u>. Преобразуется код 1111, тогда  $U = e \cdot (1 \cdot 2^3 + 1 \cdot 2^2 + 1 \cdot 2^1 + 1 \cdot 2^0) = 15 \cdot e$ .

ЦАП на суммирующем усилителе (рис.2.9). Для суммирующего усилителя имели:

$$
|U_{\text{6bIX}}| = \frac{R_{\text{oc}}}{R_I} U_{\text{exI}} + \frac{R_{\text{oc}}}{R_2} U_{\text{ex2}} + \frac{R_{\text{oc}}}{R_3} U_{\text{ex3}} + \frac{R_{\text{oc}}}{R_4} U_{\text{ex4}},
$$

На каждый вход подаётся напряжение, соответствующее разряду преобразуемого кода. При этом  $U_{\alpha x}$  равно Е, если значение разряда кода "1", или нулю, если значение разряда кода "0". Пусть преобразуемый код 1111, тогда:

 $\, {\bf B}$ 

$$
U_{\text{Boltz}} = \frac{R_{oc}}{R}E + \frac{R_{oc}}{2R}E + \frac{R_{oc}}{4R}E + \frac{R_{oc}}{8R}E;
$$
  

$$
U_{\text{Boltz}} = \frac{R_{oc}}{8R}E \cdot (8 \cdot 1 + 4 \cdot 1 + 2 \cdot 1 + 1 \cdot 1);
$$
  

$$
\frac{R_{oc}}{R_{oc}}E = e, \qquad \text{I.e.} \qquad U_{\text{Boltz}} \qquad \text{nonyuacres}
$$

 $8R$ соответствии с законом преобразования кода в напряжение.

Для выполнения суммирующим усилителем роли ЦАП, необходимо, чтобы входные сопротивления составляли ряд R, 2R, 4R, 8R, 16R, ... Старший разряд кода

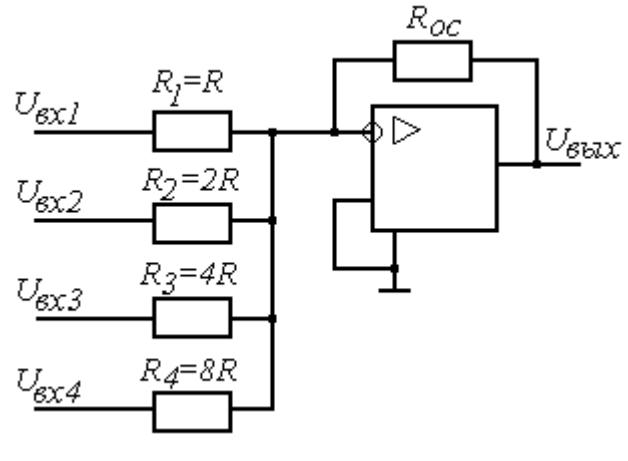

Рис.2.9.

подаётся на вход с сопротивлением  $R$ , младший разряд - на вход с наибольшим сопротивлением.

# 2.6. Аналого-цифровой преобразователь (ацп)

Необходим для цифровой обработки информации от аналоговых датчиков (давления, температуры и т. д.). Предназначен для преобразования непрерывно изменяющегося сигнала в двоичный код. Блок-схема АЦП представлена на рис.2.10, где

 $U_{\alpha x}$ - напряжение, преобразуемое в код;

ГТИ - генератор тактовых импульсов;

CR - реверсивный счётчик;

ЦАП - преобразует код счётчика в изменяющееся напряжение  $U_c$ ;

К - компаратор, сравнивает сигналы  $U_c$  и  $U_{ex}$ .

$$
U_K = \begin{cases} +E, & \text{icial } U_{\text{ex}} > U_c, \ U'_k = +E; \\ -E, & \text{icial } U_{\text{ex}} < U_c, \ U'_k = 0. \end{cases}
$$

Если  $U'_K = +E$ , то счётчик работает на сложение, если  $U'_K = 0$ , - на вычитание.

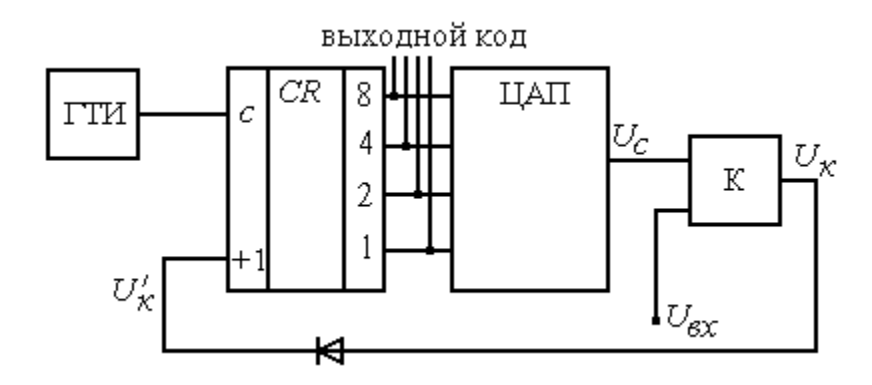

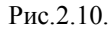

Рассмотрим работу АЦП в различные моменты времени (рис.2.11):

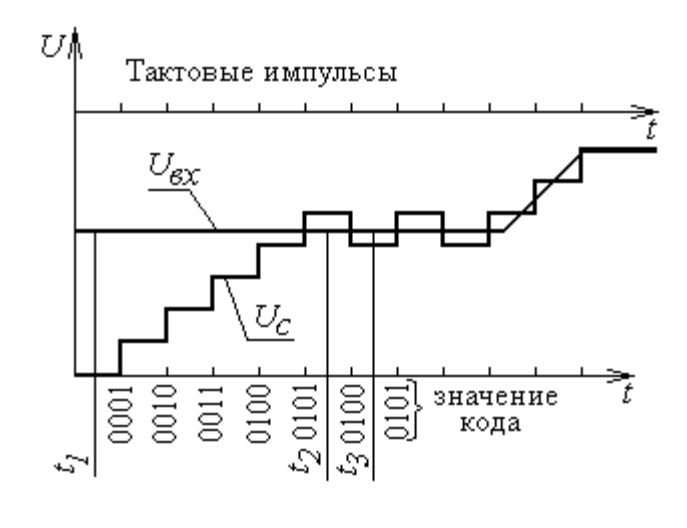

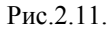

1.  $t = t_1$ : код счётчика

$$
Q_1 = Q_2 = Q_3 = Q_4 = 0.
$$
  
 $U_c = 0$ ,  $U_{\alpha x} > U_c$ ,  $U_K = +E$ 

(суммирование тактовых импульсов), *U<sup>c</sup>* увеличивается.

2. 
$$
t_1 < t < t_2
$$
:  $U_{\alpha x} > U_c$ ,  $U'_K = +E$ 

(суммирование тактовых импульсов), *U<sup>c</sup>* увеличивается.

3. *t*<sub>2</sub>: код счётчика: 0101,

$$
U_{\alpha x}
$$

(вычитание тактовых импульсов), *U<sup>c</sup>* уменьшается.

4.  $t = t_3 : U_{\alpha x} > U_c, \ U'_{\kappa} = +E$ 

(суммирование тактовых импульсов), *U<sup>c</sup>* увеличивается.

5.  $t > t_3$  рассмотреть самостоятельно.

Данная система является системой автоматического регулирования, которая поддерживает равенство между сигналами  $U_c$  и  $U_{ex}$   $(U_c \approx U_{ex})$ . Поскольку каждому значению *U<sup>c</sup>* соответствует свой код на входе ЦАП, то этот же код соответствует и напряжению  $U_{\alpha x}$  .

Особенности АЦП:

- 1. ЦАП работает с некоторым запаздыванием (отрезок  $t_1 t_2$  на рис.2.11).
- 2. Точность преобразования сигнала зависит от разрядности счётчика и величины масштабного коэффициента ЦАП.

# **2.7. Комбинационные устройства**

*Комбинационным* называется устройство, выходная функция которого однозначно определяется сочетанием входных сигналов в данный момент времени.

Рассмотрим некоторые комбинационные устройства (дешифратор, мультиплексор, сумматор и цифровой компаратор (схема сравнения)).

#### **2.7.1. Дешифратор**

*Дешифратором* называется устройство, у которого каждой комбинации сигналов на входе соответствует сигнал на одном выходе или нескольких выходах. Рассмотрим дешифратор, преобразующий двоичный код в десятичный:  $Q_4, Q_3, Q_2, Q_1$  - входы;  $F_0, F_1, \ldots, F_9$  - выходы.

Каждой комбинации входных сигналов в диапазоне  $0000-1001$  соответствует сигнал на одном из выходов.

> *Логическая функция*  $F_9 = Q_4 \wedge Q_3 \wedge Q_2 \wedge Q_1$  $F_I = Q_A \wedge Q_3 \wedge Q_2 \wedge Q_I$  $F_0 = Q_4 \wedge Q_3 \wedge Q_2 \wedge Q_1$  $\vdots$

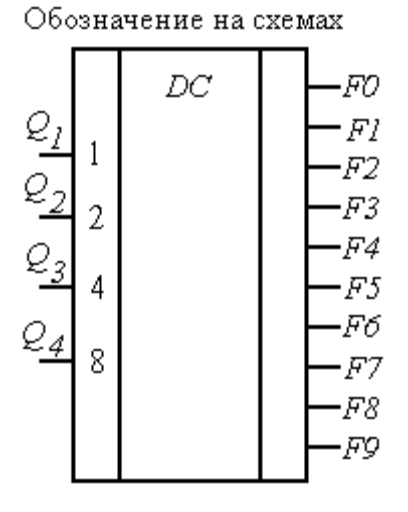

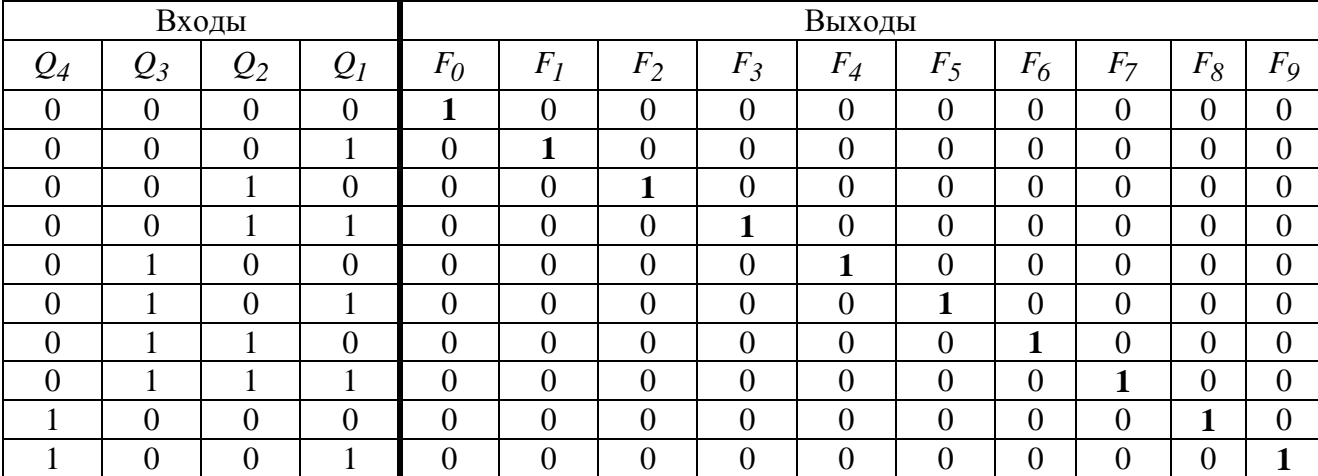

#### Таблица истинности

#### **2.7.2. Мультиплексор**

*Мультиплексор* — это устройство, у которого выход соединяется с одним из входов в соответствии с кодом адреса.

Логическая функция мультиплексора:

$$
F = (A \wedge \overline{X} \wedge \overline{Y}) \vee (B \wedge \overline{X} \wedge Y) \vee (C \wedge X \wedge \overline{Y}) \vee (D \wedge X \wedge Y).
$$

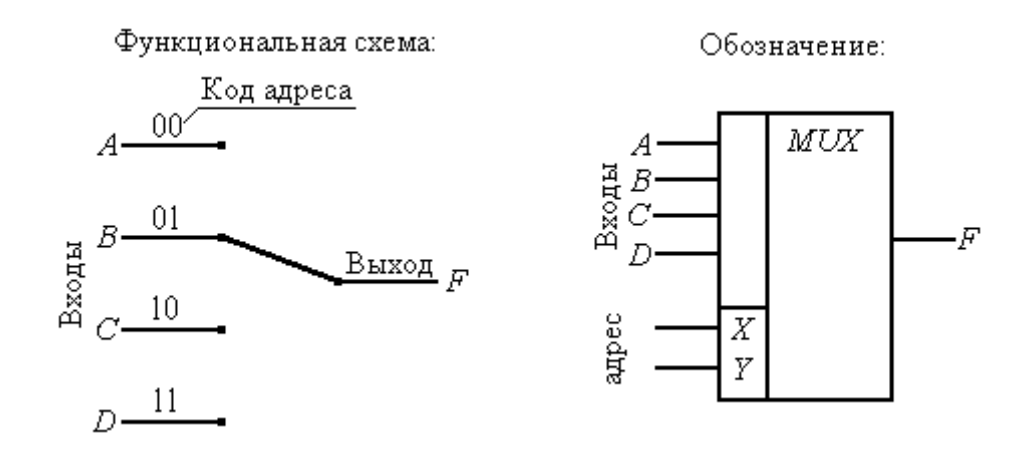

#### **2.7.3. Сумматор**

*Сумматор* — это устройство, предназначенное для суммирования двух чисел в двоичном коде. Пусть есть два четырёхразрядных кода: *4 3 2 1 4 3 2 1*  $B = B<sub>A</sub>B<sub>3</sub>B<sub>2</sub>B<sub>2</sub>B$  $A = A<sub>A</sub>A<sub>3</sub>A<sub>2</sub>A$ Ξ  $=$   $A_4A_3A_2A_1$ . При сложении двух разрядов  $A_i$ и  $B_i$  получается сумма  $S_i$  и возможно появление единицы переноса в следующий разряд *Pi* . При этом, если *i 1* , то необходимо учитывать возможность появления единицы переноса из предыдущего  $(i - 1)$  разряда  $P_{i-1}$ .

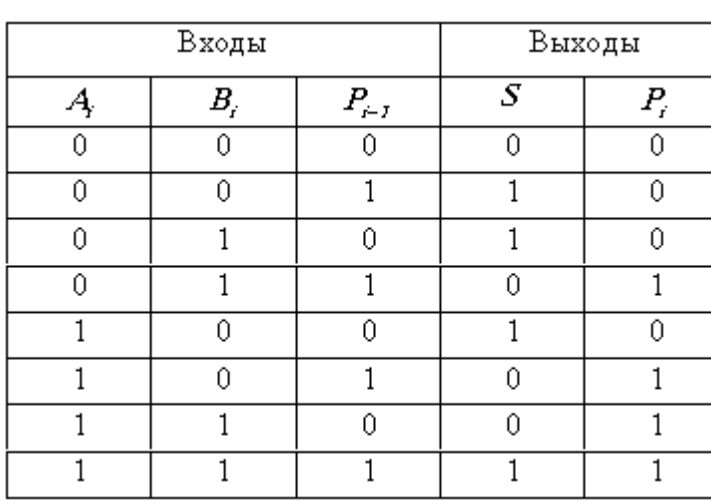

Таблица истинности одноразрядного сумматора

Условное обозначение:

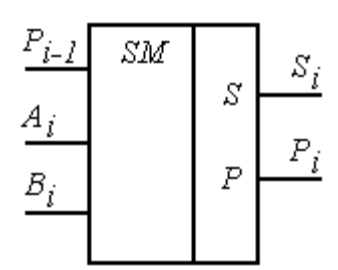

Из одноразрядных сумматоров можно построить многорядный.

Ниже приводится условное обозначение и блок-схема трехразрядного сумматора.

#### Условное обозначение:

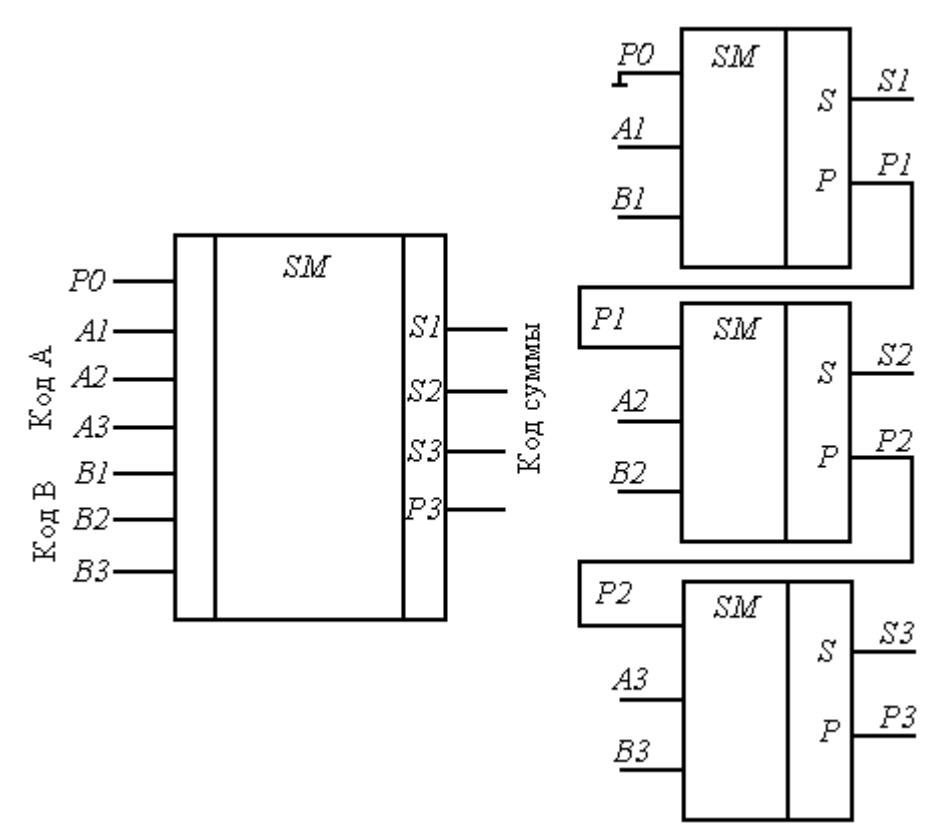

## **2.7.4. Цифровая схема сравнения (компаратор**)

Компаратор предназначен для сравнения двух кодов  $A = A_4 A_3 A_2 A_1$ ,  $B = B_4 B_3 B_2 B_1$ . Если  $A = B$ , т.е.  $A_i = B_i$ ,  $(i = 1...n)$ , то  $F = I$ .

Компаратор можно сделать на основе сумматора, учитывая, что если  $A_i = B_i$ , то  $A_i + B_i = I$ . На рис.2.12 представлена блок-схема цифрового компаратора.

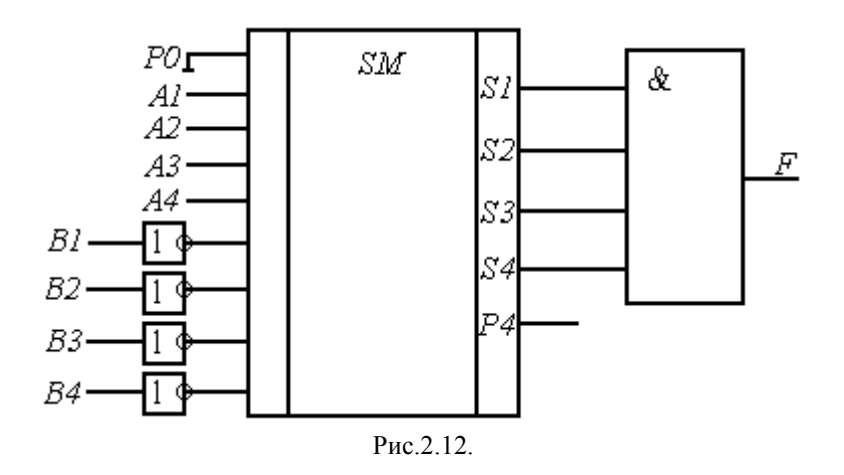

Схема реализована на сумматоре, в котором производится поразрядное сложение кодов  $A + \overline{B}$ . Если коды равны, то  $SI = S2 = S3 = S4 = I$  и  $F = I$ . Таким образом, если  $A = B$ , то  $F = I$ .

## 2.8. Арифметико-логическое устройство (алу)

Предназначено для выполнения арифметических и логических операций над двумя *n* разрядными кодами A и B  $(n=4,8,16,...)$ :

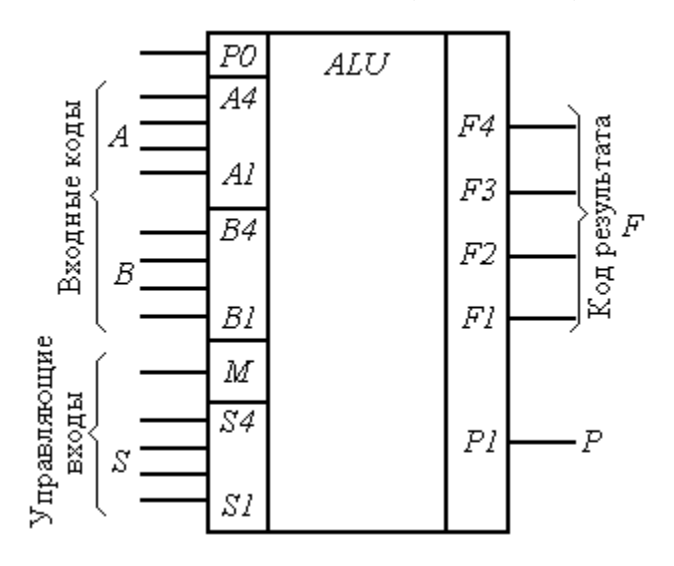

$$
A = A_4 A_3 A_2 A_1
$$
  

$$
B = B_4 B_3 B_2 B_1
$$

Арифметические операции: +, -, сдвиг, пересылка числа с входа на выход и др.

Логические операции:  $A \vee B$ ,  $A \wedge B$ ,  $A \wedge B$ , и т. д. (всего 16 логических операций). S — код операции.

∫<sup>0</sup> арифметическая<br>11 логическая  $M$ -признак операции

Ha рисунке 2.13 представлено условное обозначение АЛУ на блок-схемах.

Рис.2.13

Особенности АЛУ:

- 1. Невозможность проведения операций умножения и деления.
- 2. Невозможность проведения операций над тремя и более операндами.

## 2.9. Микропроцессор

Предназначен для проведения математических и логических операций над операндами в соответствии с заданной программой. Блок-схема микропроцессора (рис.2.14) включает:

РОН — регистры общего назначения (сверхоперативная память);

УУ — устройство управления для выдачи сигналов управления по заданной программе; БРА, БРВ — буферные регистры для кратковременного хранения операндов.

Один из регистров РОНа — аккумулятор. Предназначен для кратковременного хранения результатов операций.

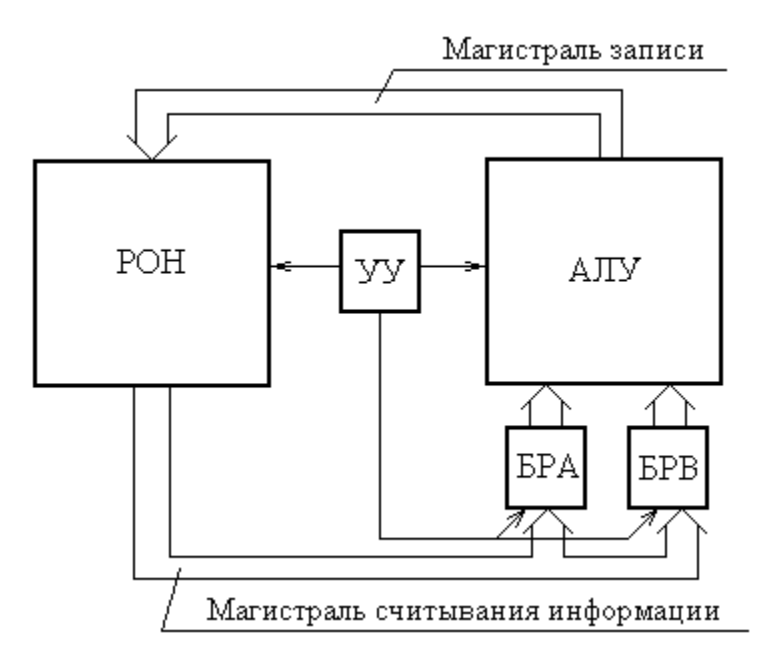

Рис.2.14.

Рассмотрим работу микропроцессора при сложении трех кодов: А+В+С.

- 1. *A* БРА. Пересылка кода *А* в БРА.
- 2. *B* БРВ. Пересылка кода *В* в БРВ.
- 3. *A B* . Сложение кодов *А* и *В*.
- 4. *A B* аккумулятор *р*. Засылка суммы в аккумулятор.
- 5. аккумулятор *р* БРА. Пересылка содержимого аккумулятора в БРА.
- 6. *C* БРВ. Пересылка кода *С* в БРВ.
- 7. БРА+БРВ  $((A + B) + C)$ . Суммирование.
- 8. Записать в аккумулятор. Результат пересылается в аккумулятор.

## **2.10. Микроэвм**

МикроЭВМ, кроме микропроцессора, содержит память и устройства ввода-вывода. Если с помощью микроЭВМ необходимо управлять технологическим процессом, то система должна комплектоваться датчиками, АЦП, ЦАП и исполнительными механизмами. Такая система называется микропроцессорной системой.

Упрощенная блок-схема микроЭВМ представлена на рис.2.15, где

УВвод — устройство ввода, для ввода информации в ЭВМ: клавиатура, дискета, сканер, стример, CD-ROM и т. п.;

Порт ввода — для подключения устройства ввода и кратковременного хранения информации;

ГТИ — генератор тактовых импульсов. Вырабатывает систему синхронизирующих сигналов;

МП — микропроцессор;

Память — запоминающее устройство, предназначено для хранения информации;

ОЗУ — оперативное запоминающее устройство (информация может обновляться);

ПЗУ — постоянное запоминающее устройство (записывается один раз);

Порт вывода — предназначен для подключения устройства вывода и кратковременного хранения информации;

Увыв. — устройство вывода: монитор, принтер, дискета, плоттер, и т. д.

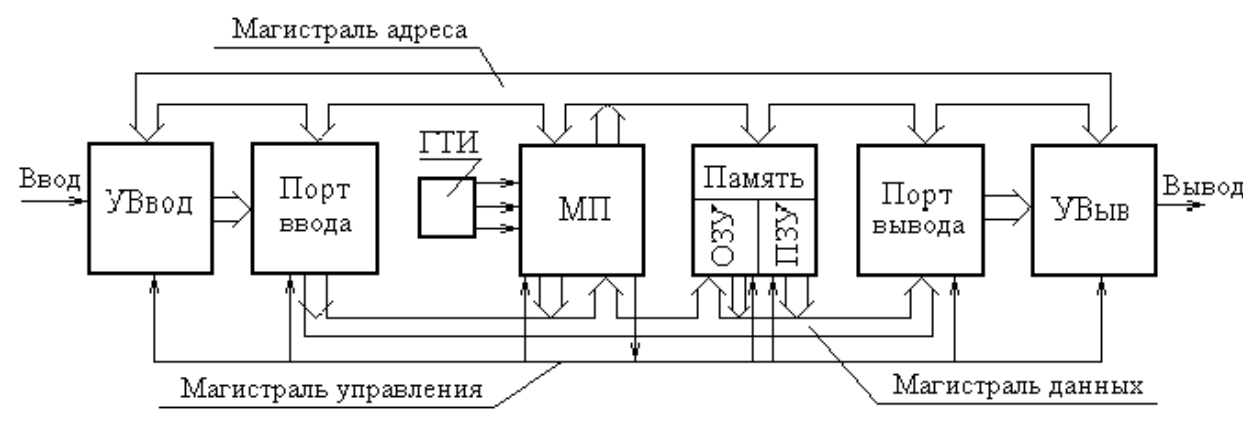

Рис.2.15.

# **БИБЛИОГРАФИЧЕСКИЙ СПИСОК ИСТОЧНИКОВ ИНФОРМАЦИИ**

1. Горбачев Г.Н., Чаплыгин Е.Е. Промышленная электроника. М.: Энергоатомиздат,1988.320с.

 2. Основы промышленной электроники / Под ред. проф. В.Г. Герасимова. М.: Высш. шк.,1986,335с.

 3. Забродин Ю.С. Промышленная электроника. М.: Высш. шк., 1982, 496с.